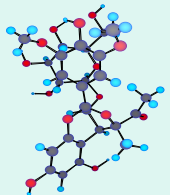

# Using multi-block analysis to select informative variables

Douglas N. Rutledge Laboratoire de Chimie Analytique, AgroParisTech 16, rue Claude Bernard, 75005 Paris, France rutledge@agroparistech.fr

## Variable Selection

The quality of multivariate predictive models is increased by eliminating uninformative variables.

For discriminant models, pp-ANOVA is often used :

- test each variable separately
- varies more between groups than within groups ?

For regression analysis, many methods :

- Uninformative Variable Elimination-PLS [1]
- Genetic Algorithm-PLS [2]
- iPLS [3] ...

[1] V. Centner, D. L. Massart, O. E. deNoord, S. deJong, B. M. Vandeginste, C. Sterna, Elimination of uninformative variables for multivariate calibration. *Analytical Chemistry* **1996, 68, 3851-3858**.

[2] A.S. Bangalore, R.E. Shaffer, G.W. Small, M.A. Arnold, Genetic algorithm-based method for selecting wavelengths and model size for use with partial least-squares regression: Application to near-infrared spectroscopy. *Analytical Chemistry* **1996, 68, 4200-4212**.

[3] L. Norgaard, A. Saudland, J. Wagner, J.P. Nielsen, L. Munck, S.B. Engelsen, Interval partial least-squares regression (iPLS): A comparative chemometric study with an example from near-infrared spectroscopy. *Applied Spectroscopy* **2000, 54, 413-419**.

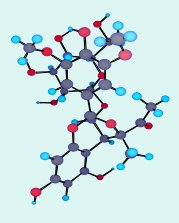

## pp-ANOVA and iPLS

The most commonly used methods :

pp-ANOVA is intrinsically UNIVARIATE

iPLS applies PLS regression to ISOLATED BLOCKS

Better to use an intrinsically MULTIVARIATE, MULTIBLOCK method

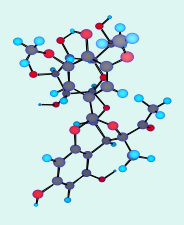

## Multi-block analysis

"Common Components and Specific Weights Analysis" - CCSWA [4]

Simultaneously study several matrices

- with different variables describing the same samples

Describe *m* data tables observed for the same *n* samples :

- a set of *m* data matrices (**X**) each with *n* rows,
- but not necessarily the same number columns

Determine a common space for all *m* data table, - each matrix has a specific contribution ("salience") to the definition of each dimension of this common space

[4] E. Qannari, I. Wakeling, P. Courcoux, H.J.H MacFie,

Defining the underlying sensory dimensions. *Food Quality and Preference* 2000, 11, 151-154.

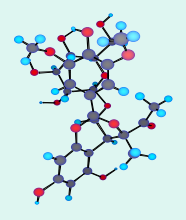

## Multi-block analysis

Start with *p* matrices **Xi** of size  $n \times ki$  ( $i = 1$  to *p*)

Each **Xi** column-centered and scaled by dividing by matrix norm : **Xsi**

For each **Xsi**, an *n* × *n* scalar product matrix **Wi** can be computed as :

 $Wi = Xsi \cdot Xsi$ <sup>T</sup>

**Wi** reflect the dispersion of the *samples* in the space of that table

The common dimensions of all the tables are computed iteratively At each iteration, a weighted sum of the *p* Wi matrices is computed, resulting in a global  $W_G$  matrix

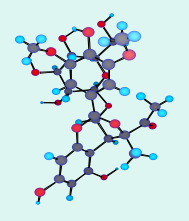

## Multi-block analysis

For each successive Common Dimension, calculate a scores vector *q* (coordinates of the *n* samples along the common dimension)

 $(i)$ 

*i*  $\alpha$   $\alpha^T$ 

 $\lambda_j^{(i)}$  is the *specific weight* ("salience") associated with the *i*<sup>th</sup> table for the *j*<sup>th</sup> Common Dimension generated by  $q_j$ 

1

=

 $W_i \models \sum_i \lambda_i^{(i)} q_i q_i$ 

*j*

 $i \mathbin{\Vdash} \mathbb{Z}$   $\lceil \cdot \rceil$   $j$   $j$   $j$ 

*j n*

=

 $=\sum \lambda$ 

Differences in the values of the *specific weights* for a dimension : - information present in some tables but not others

Subsequent components calculated after deflating the data tables

## *Classical* ComDim

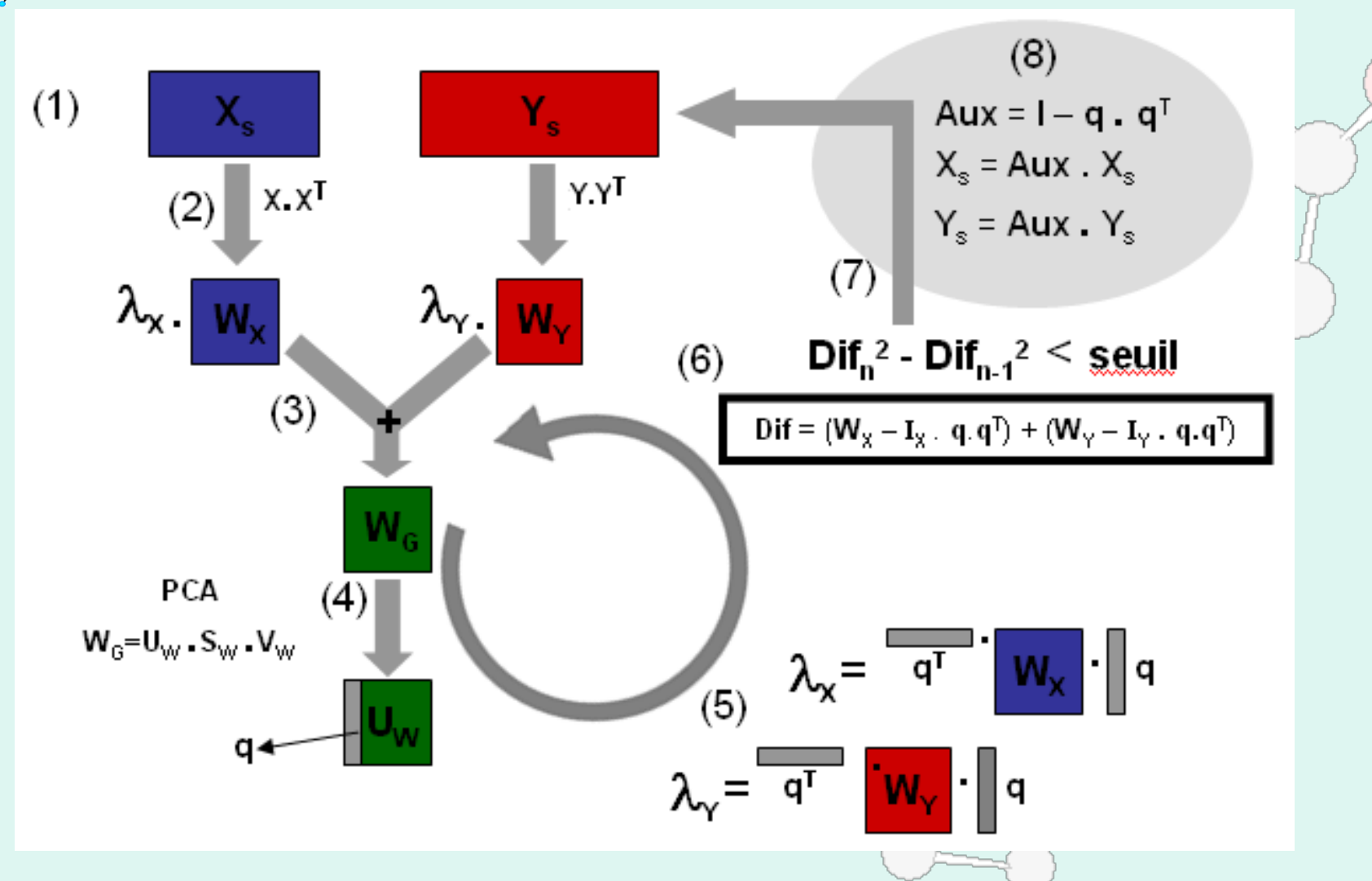

**"ComDim" the implementation of CCSWA used here is part of the** *SAISIR* **toolbox SAISIR (2008): Statistics Applied to the Interpretation of Spectra in the InfraRed Dominique Bertrand (bertrand@nantes.inra.fr)**

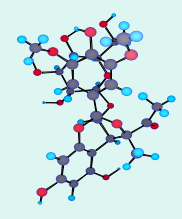

## *PLS-*ComDim

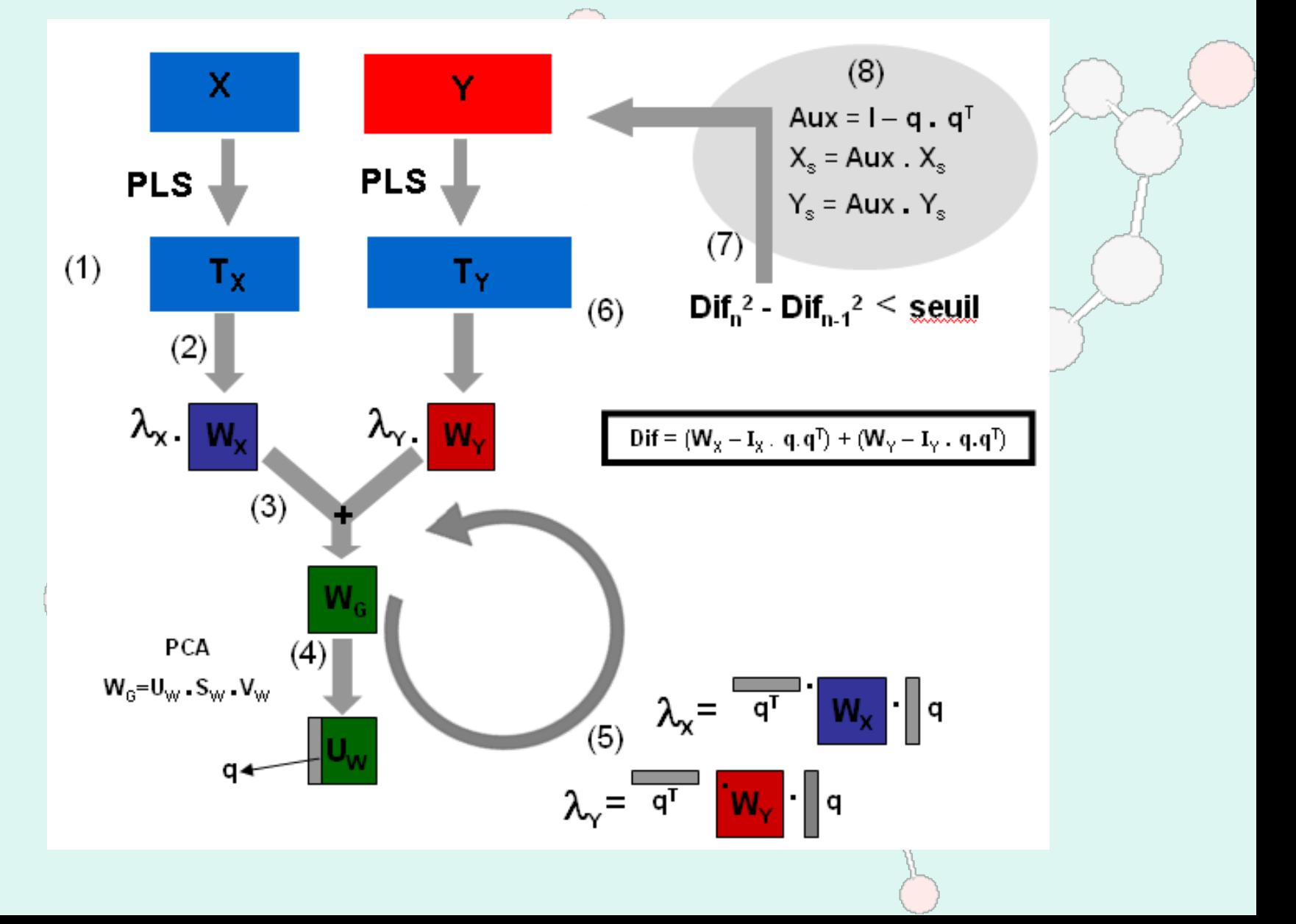

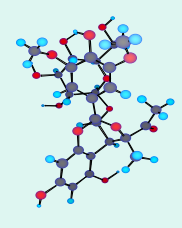

## 1) Starch-Lignin mixtures

#### **Samples**

- 2 moisture contents :
	- High, Low
- 2 forms :
	- Cylinders, Films
- 5 Lignin contents:
	- $\cdot$  0, 5, 10, 15, 30 %
- 2 or 3 repetitions

**Signals**

 $\cdot$  58 x 258 point TD-NMR signals

**Tables**

- 86 blocks of 3 variables
- 6 Common Dimensions

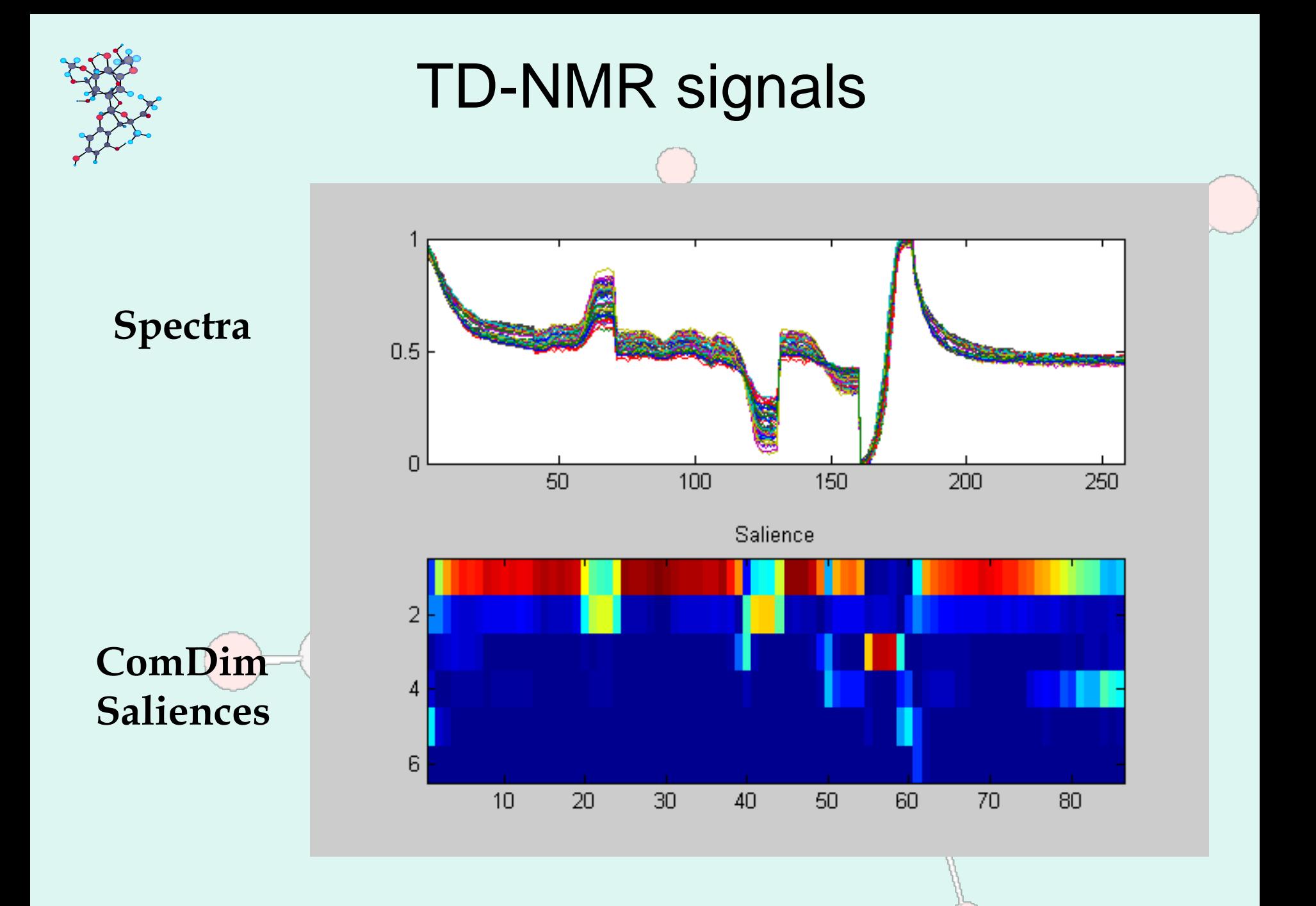

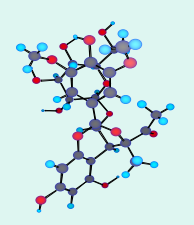

### Correlation between ComDim Scores and "Form"

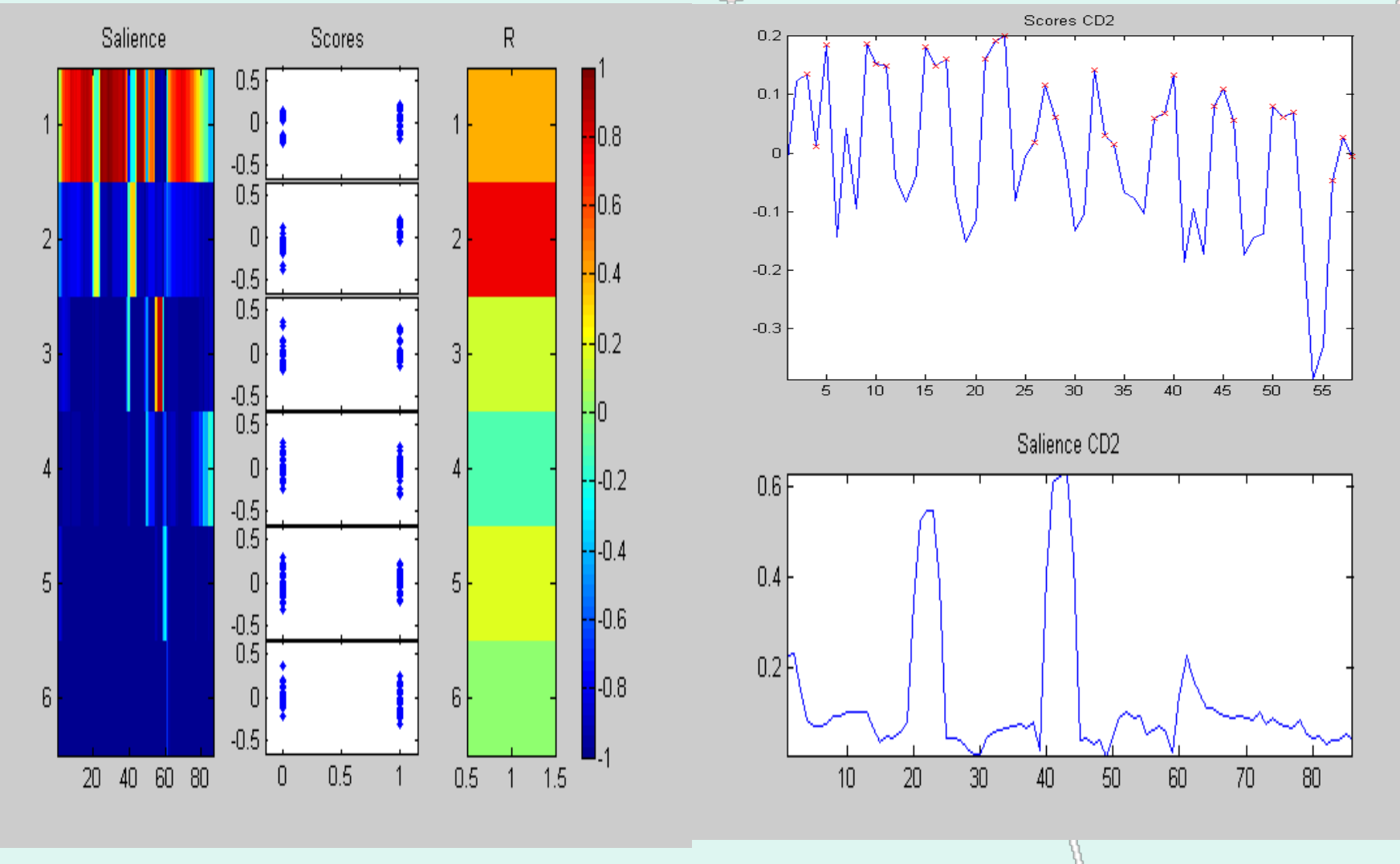

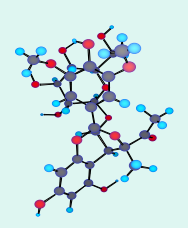

### Correlation between PLS-ComDim Scores and "Form"

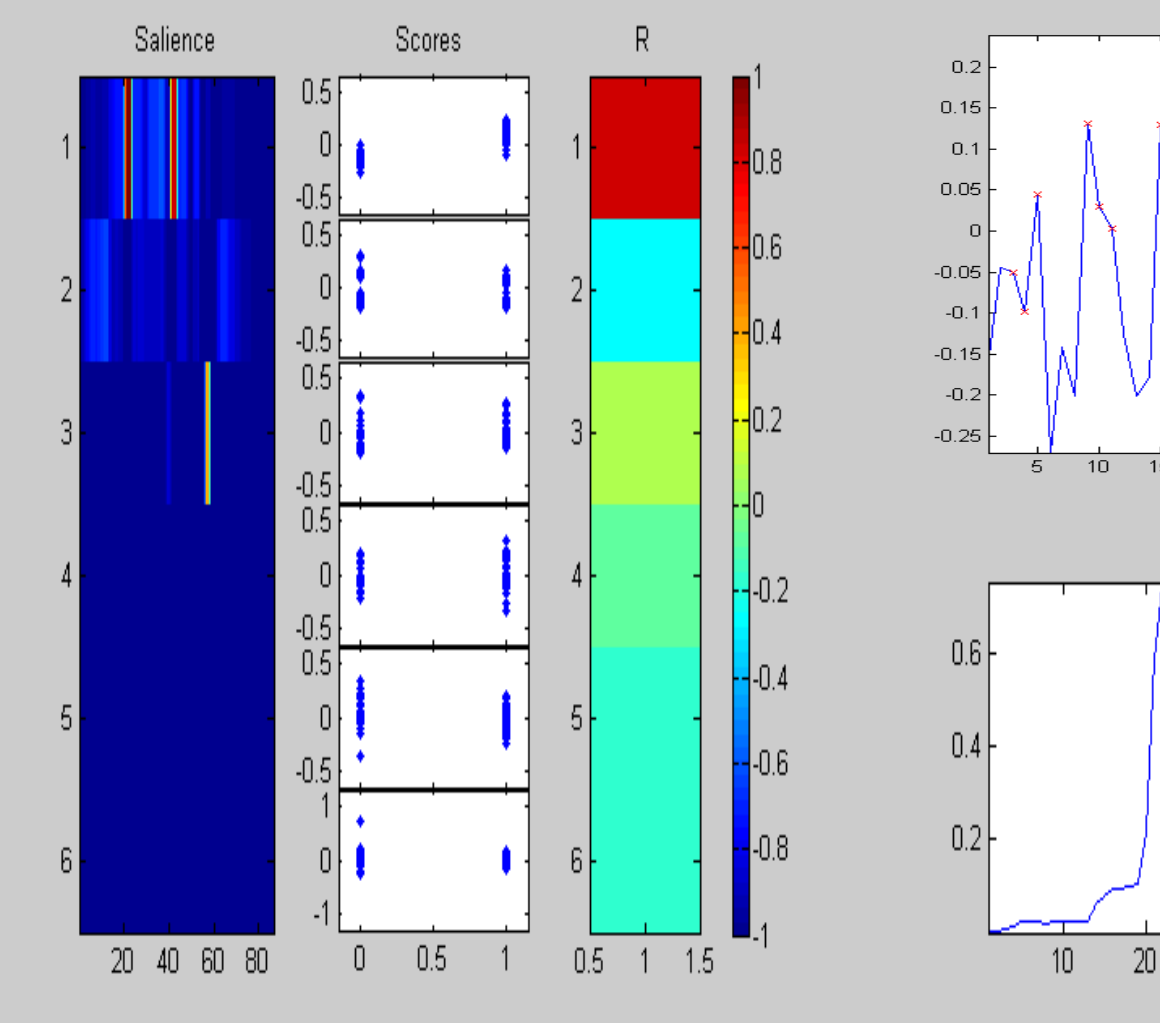

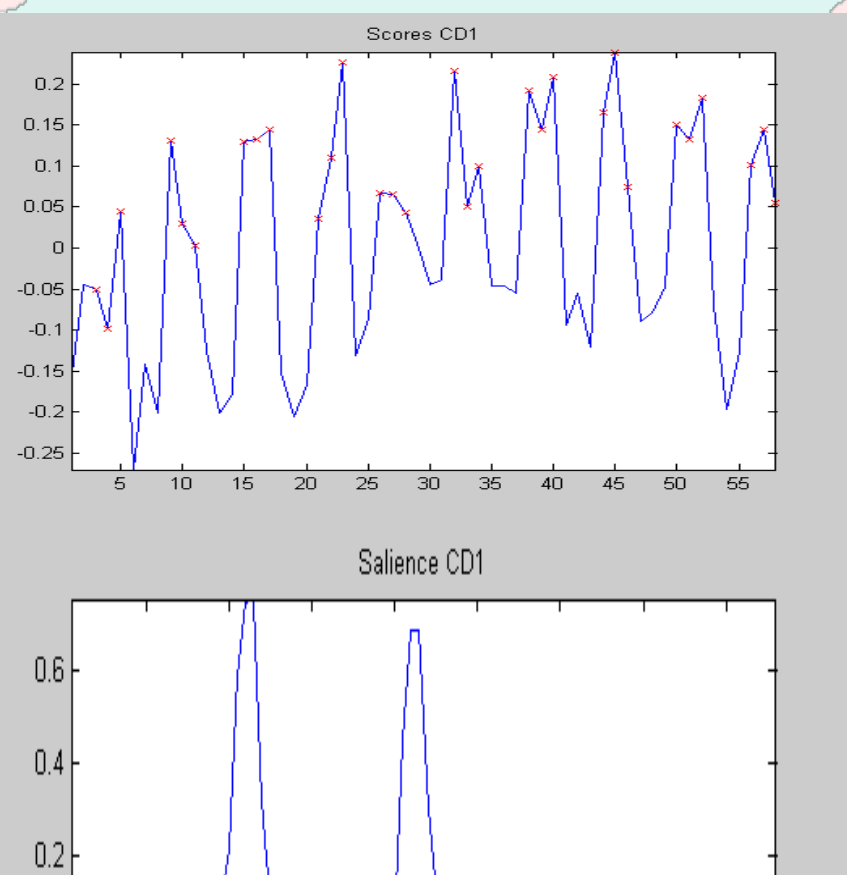

 $80<sub>1</sub>$ 

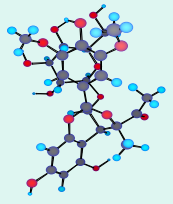

### i-PLS between NIR and "Form"

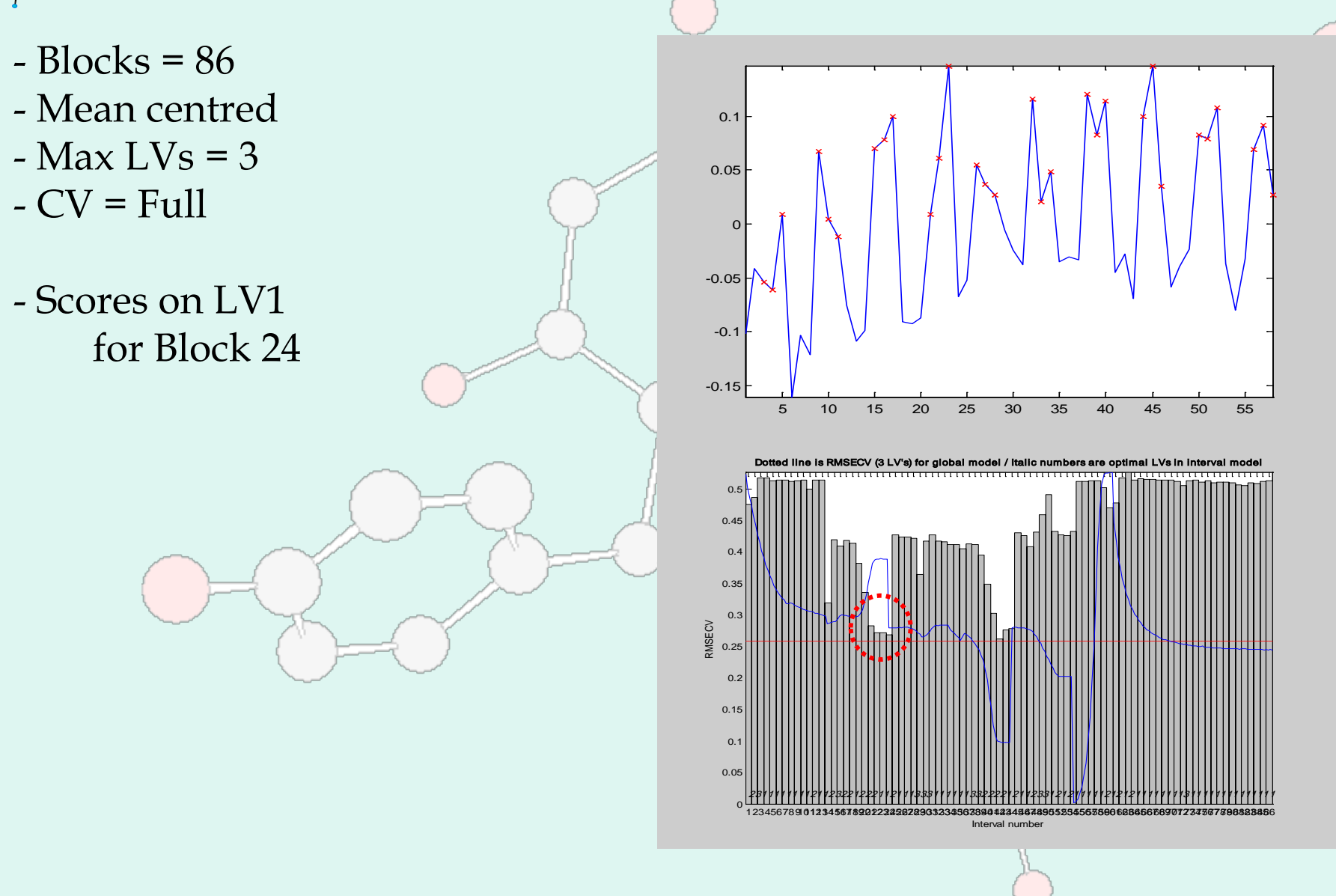

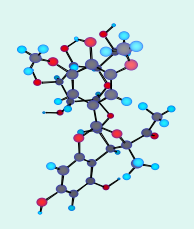

### Correlation between ComDim Scores and "H2O"

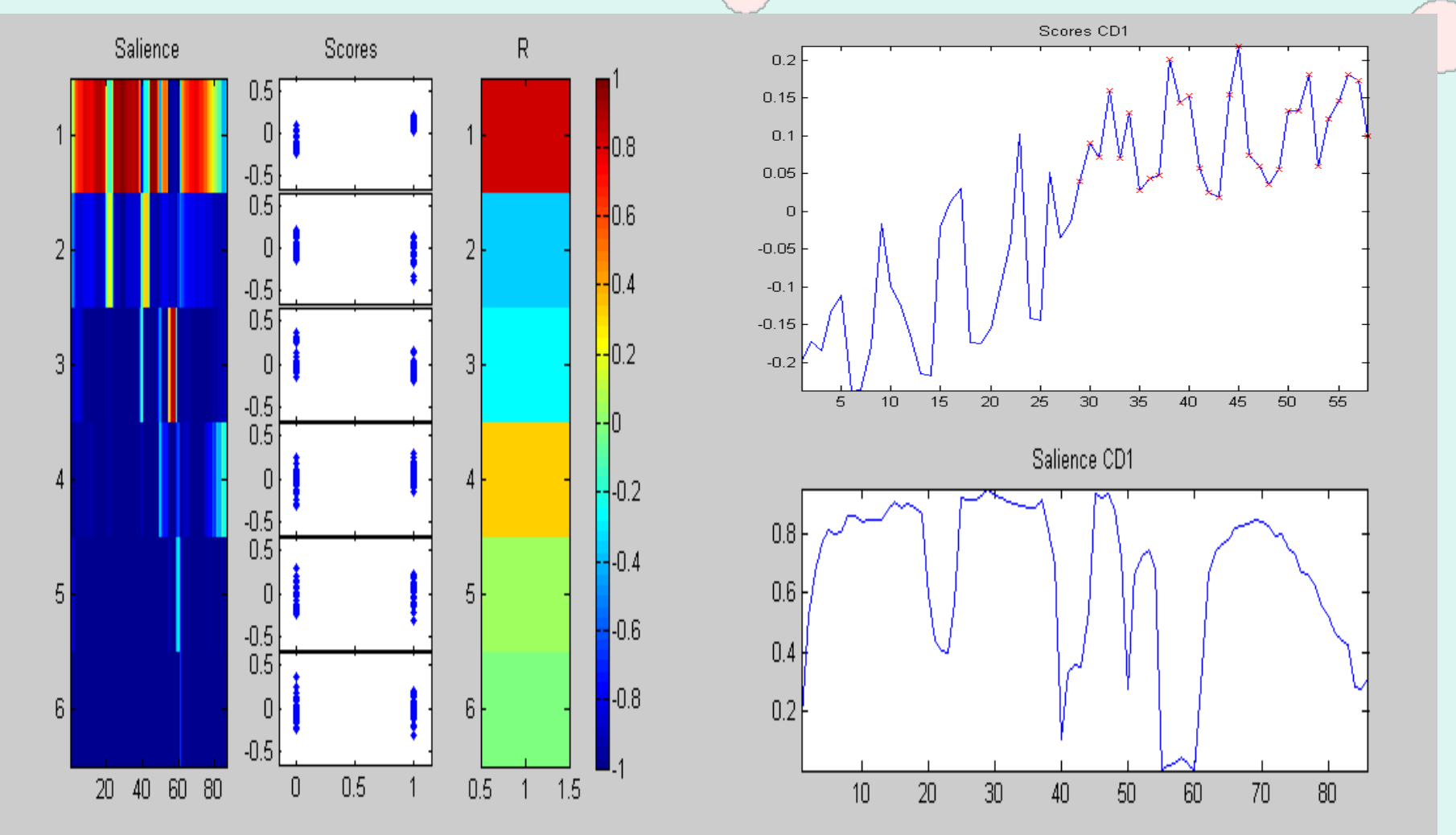

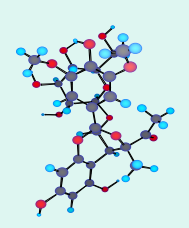

#### Correlation between PLS-ComDim Scores and "H2O"

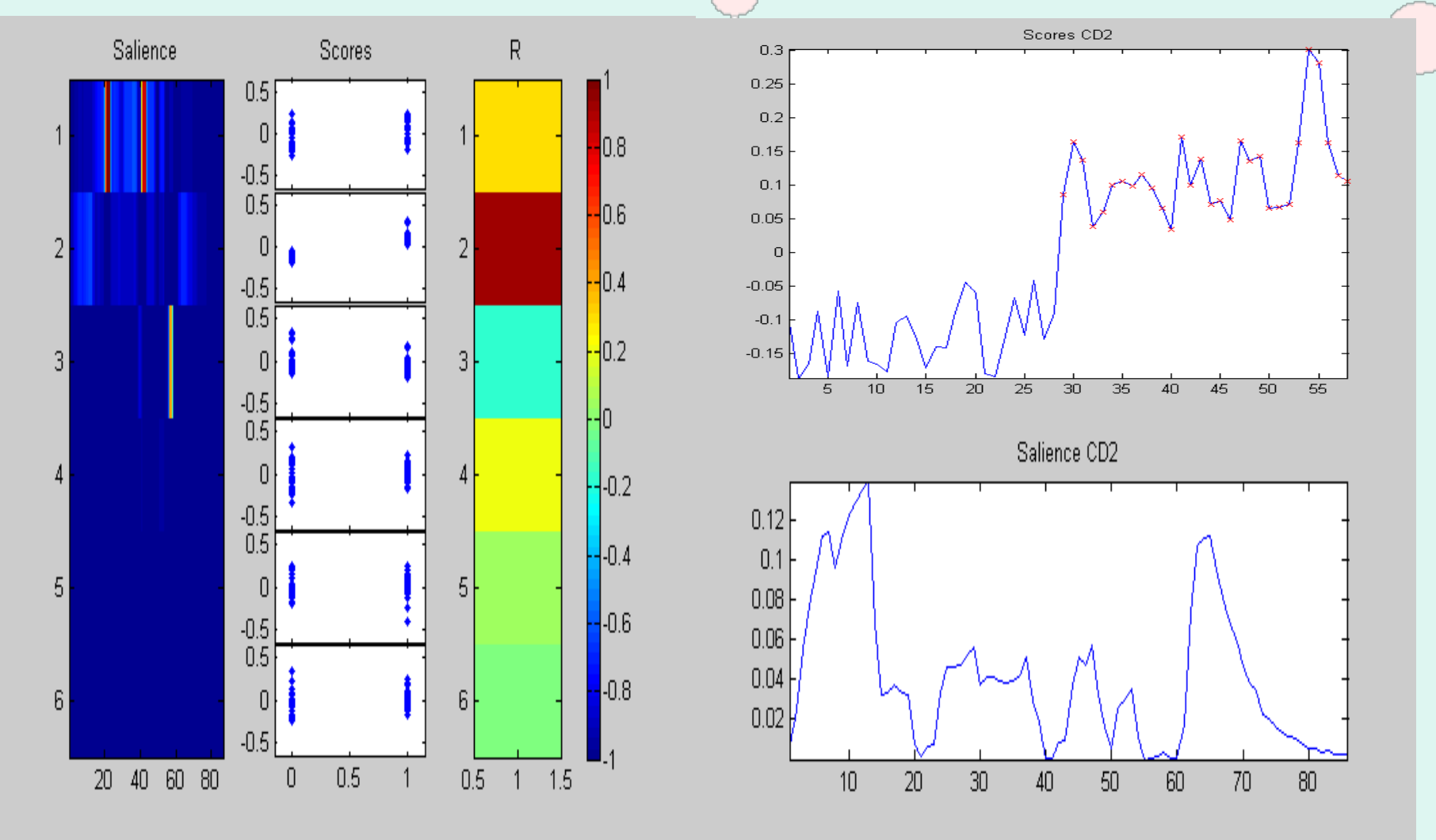

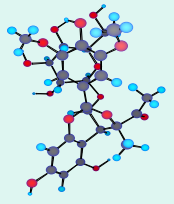

#### i-PLS between NIR and "H2O"

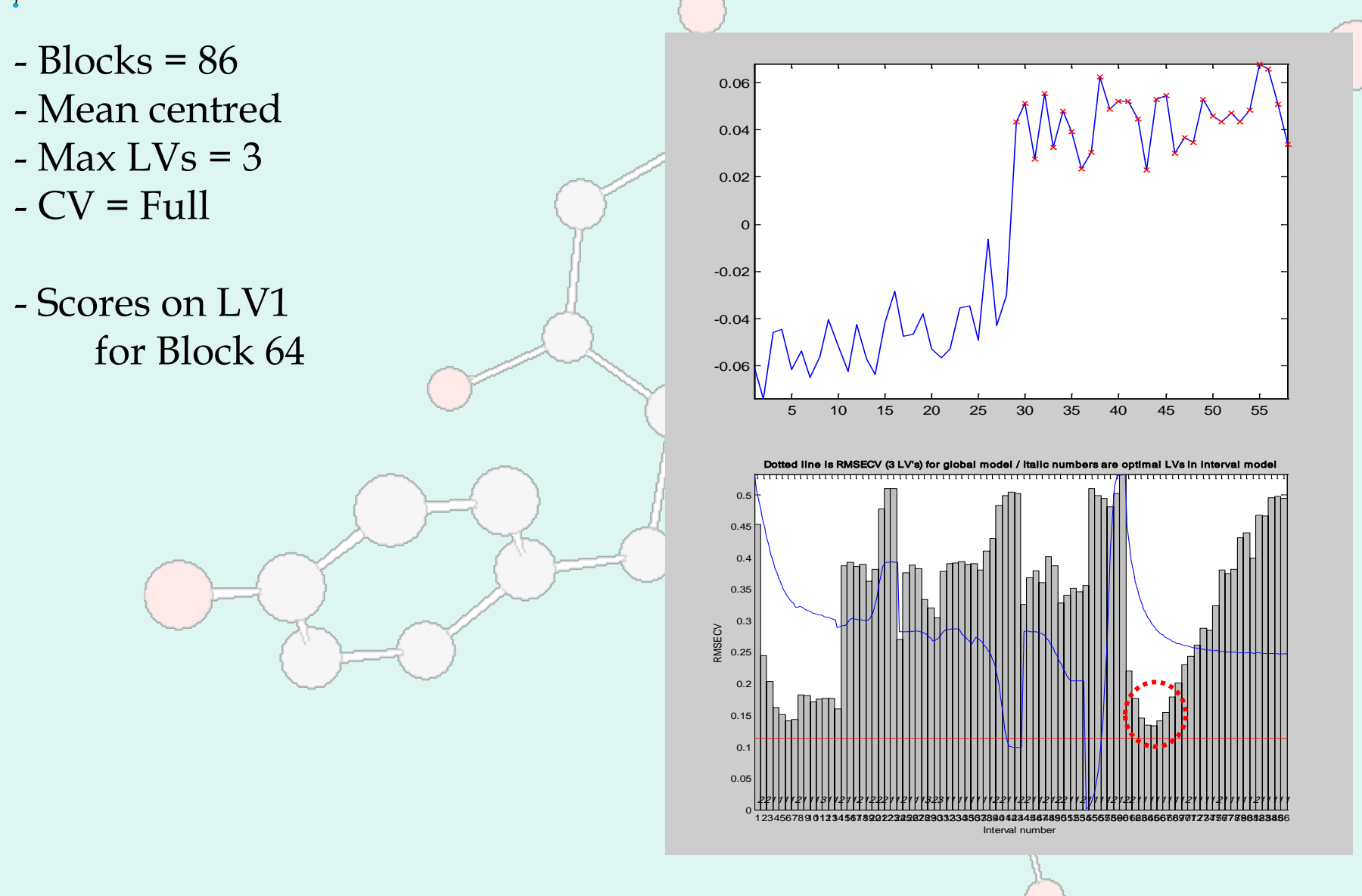

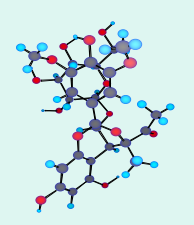

### Correlation between ComDim Scores and "Lignin"

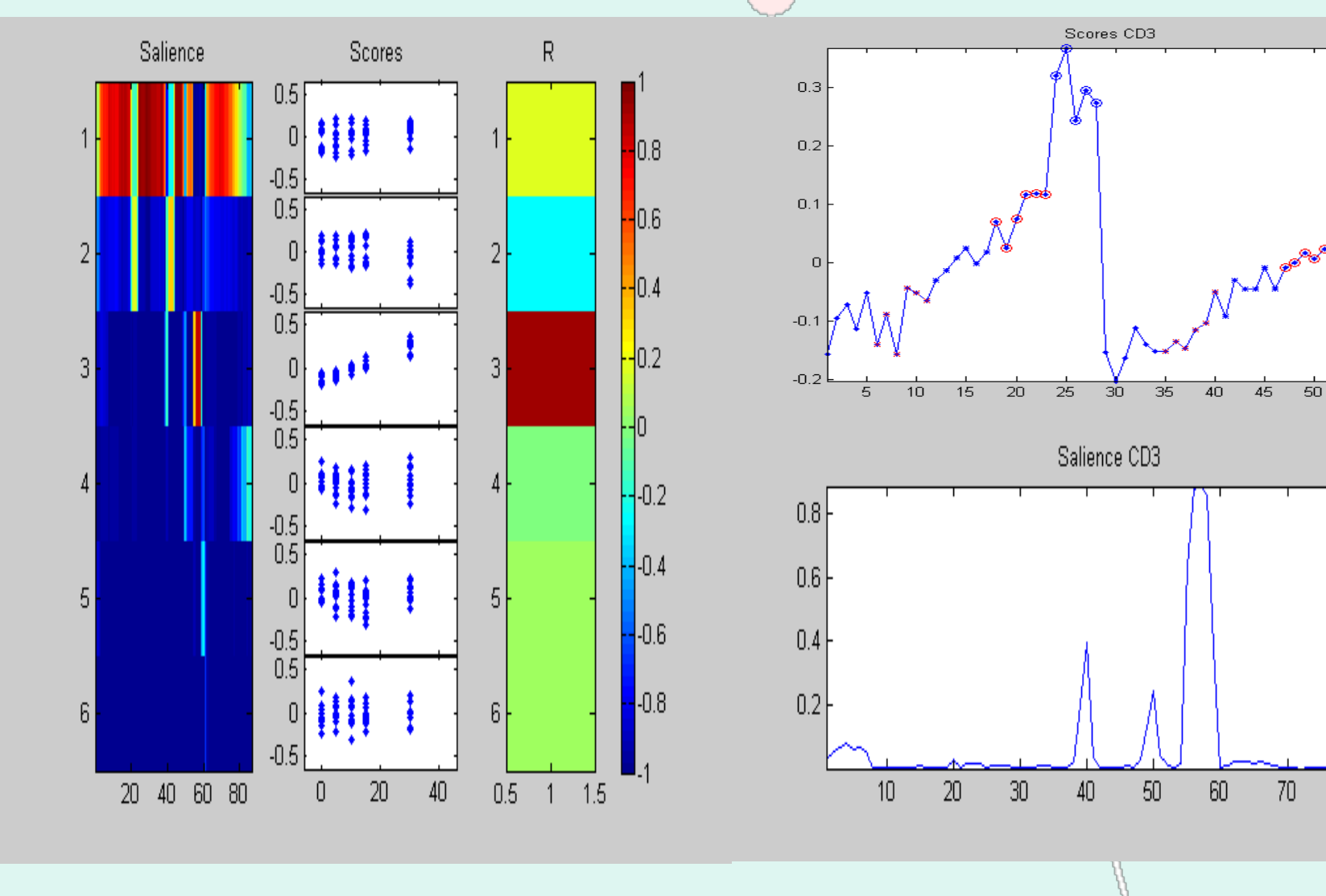

55

 $80<sub>1</sub>$ 

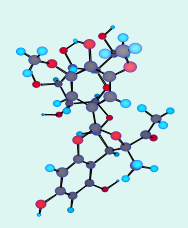

### Correlation between PLS-ComDim Scores and "Lignin"

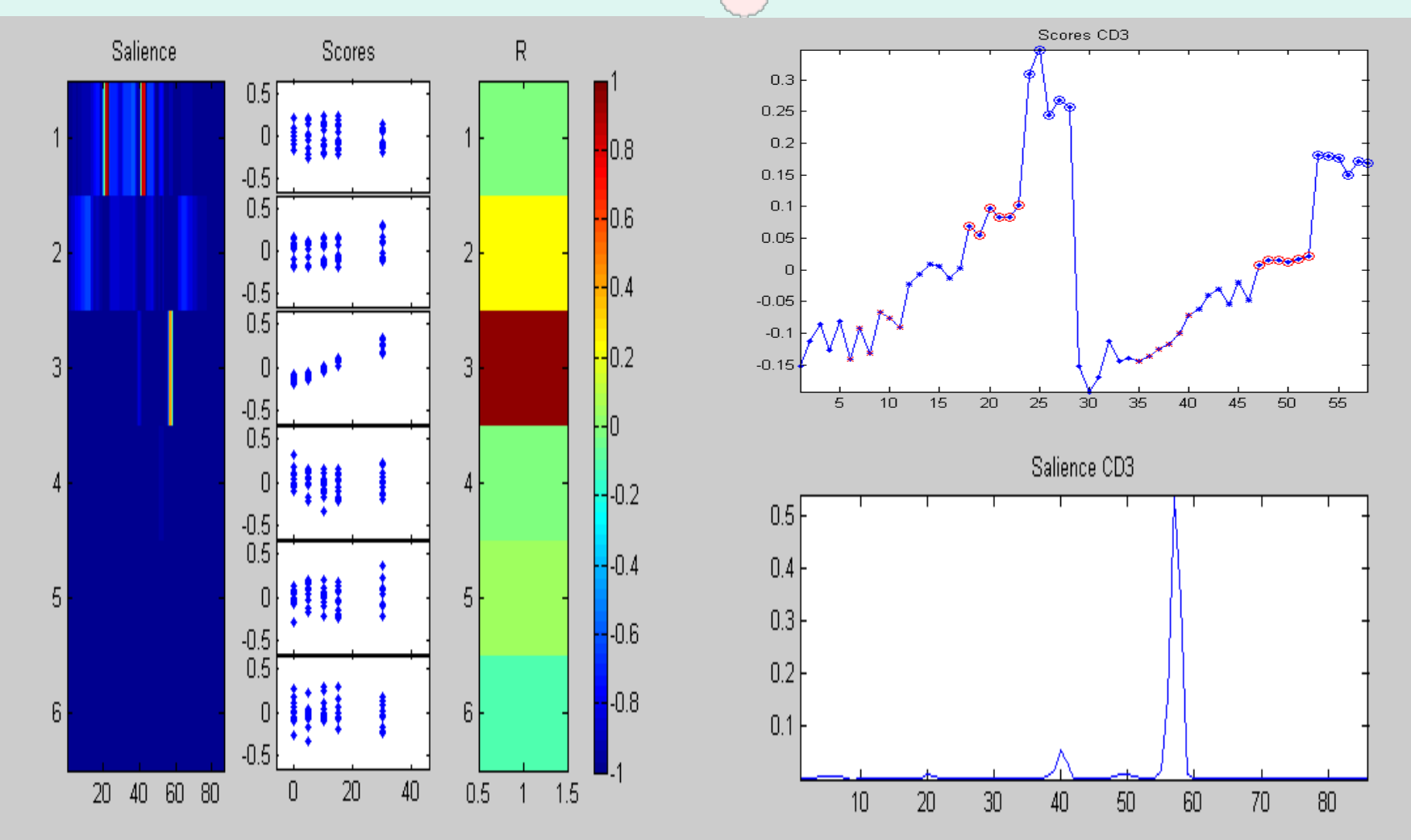

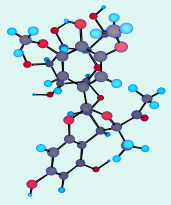

### i-PLS between NIR and "Lignin"

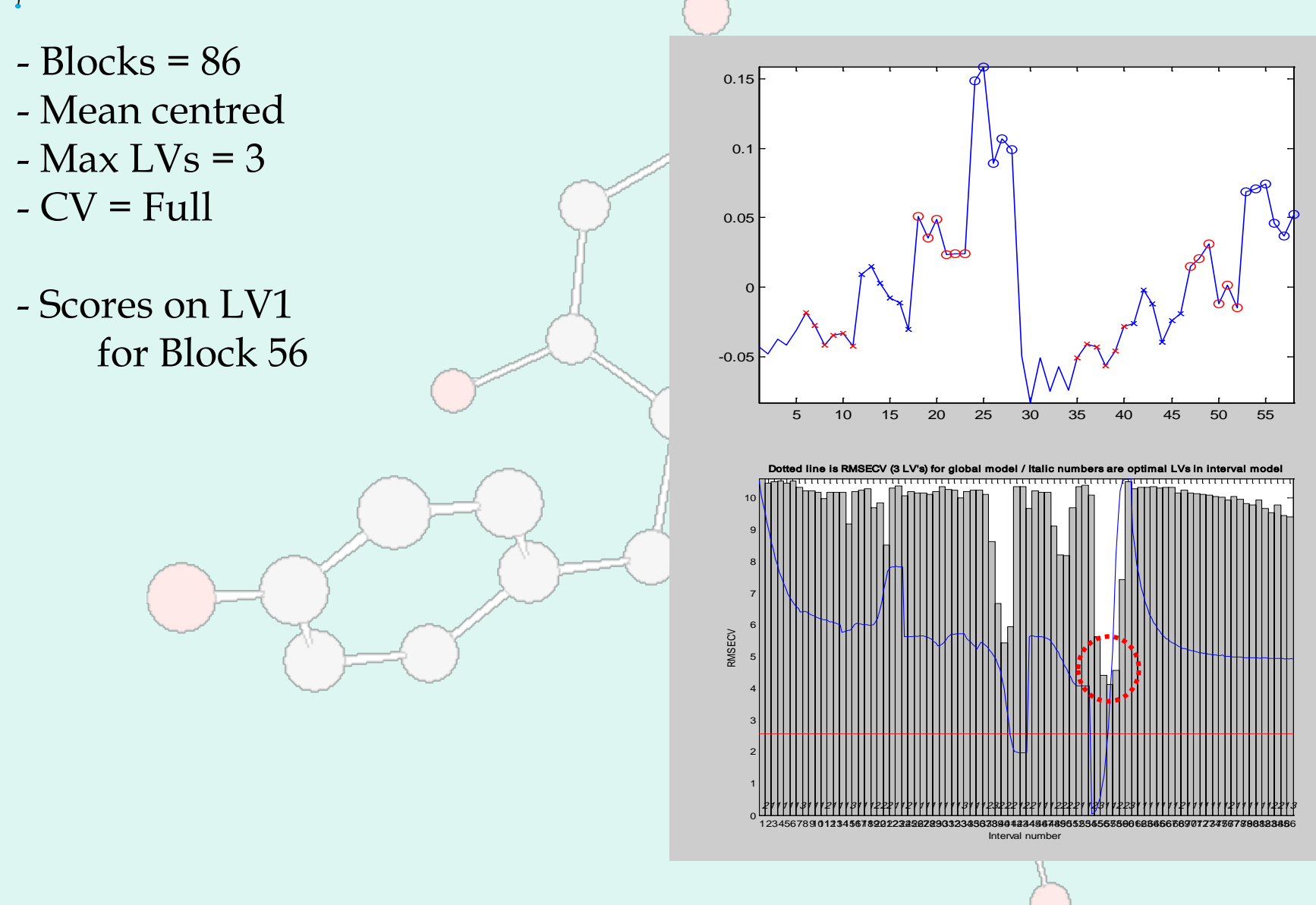

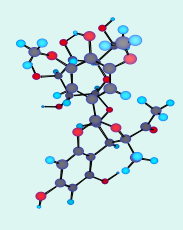

## 2) NIR on apples

#### **Samples**

- 2 Varieties :
	- Cox, Jonagold
- 2 Faces :
	- Red, Green
- 3 Maturity levels :
	- fresh, ripe, over-ripe
- 8 different apples

#### **Spectra**

• 94 x 200 points

#### **Tables**

- 50 blocks of 4 variables
- 6 Common Dimensions

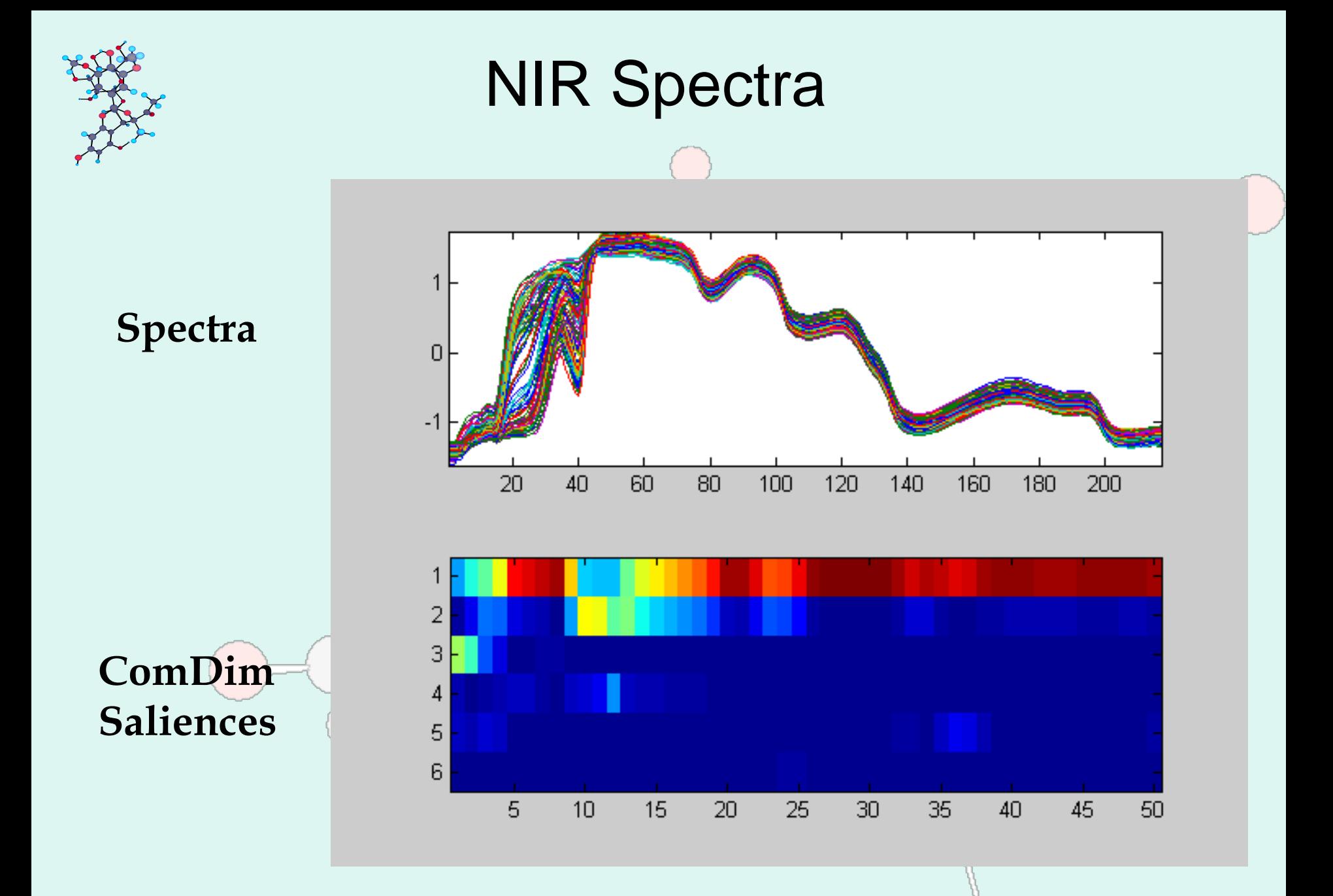

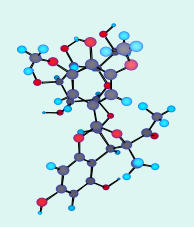

### Correlation between ComDim Scores and "Face"

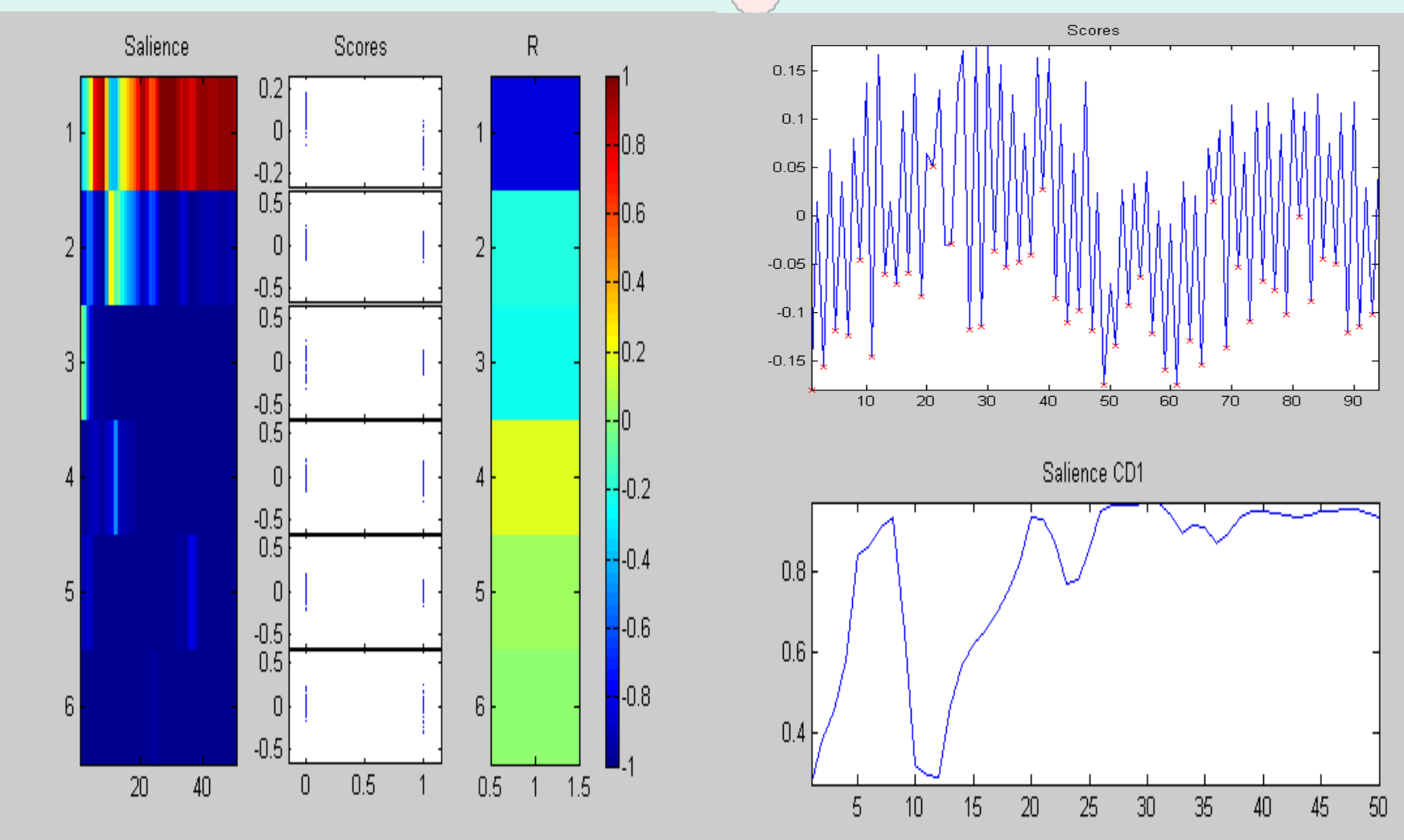

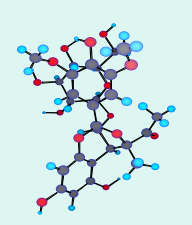

### Correlation between PLS-ComDim Scores and "Face"

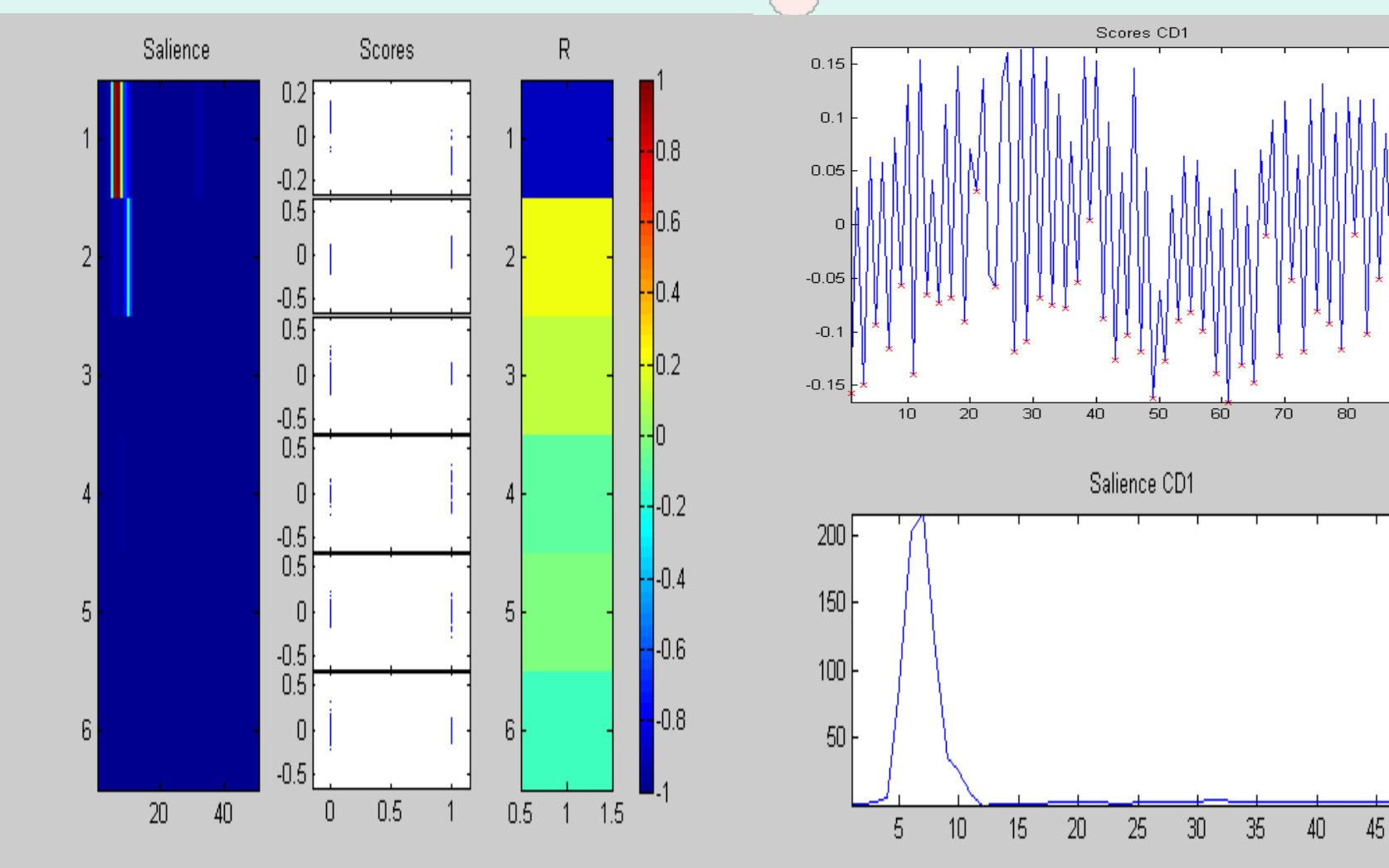

 $\overline{90}$ 

50

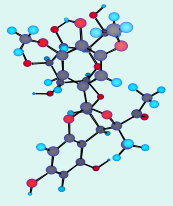

#### i-PLS between NIR and "Face"

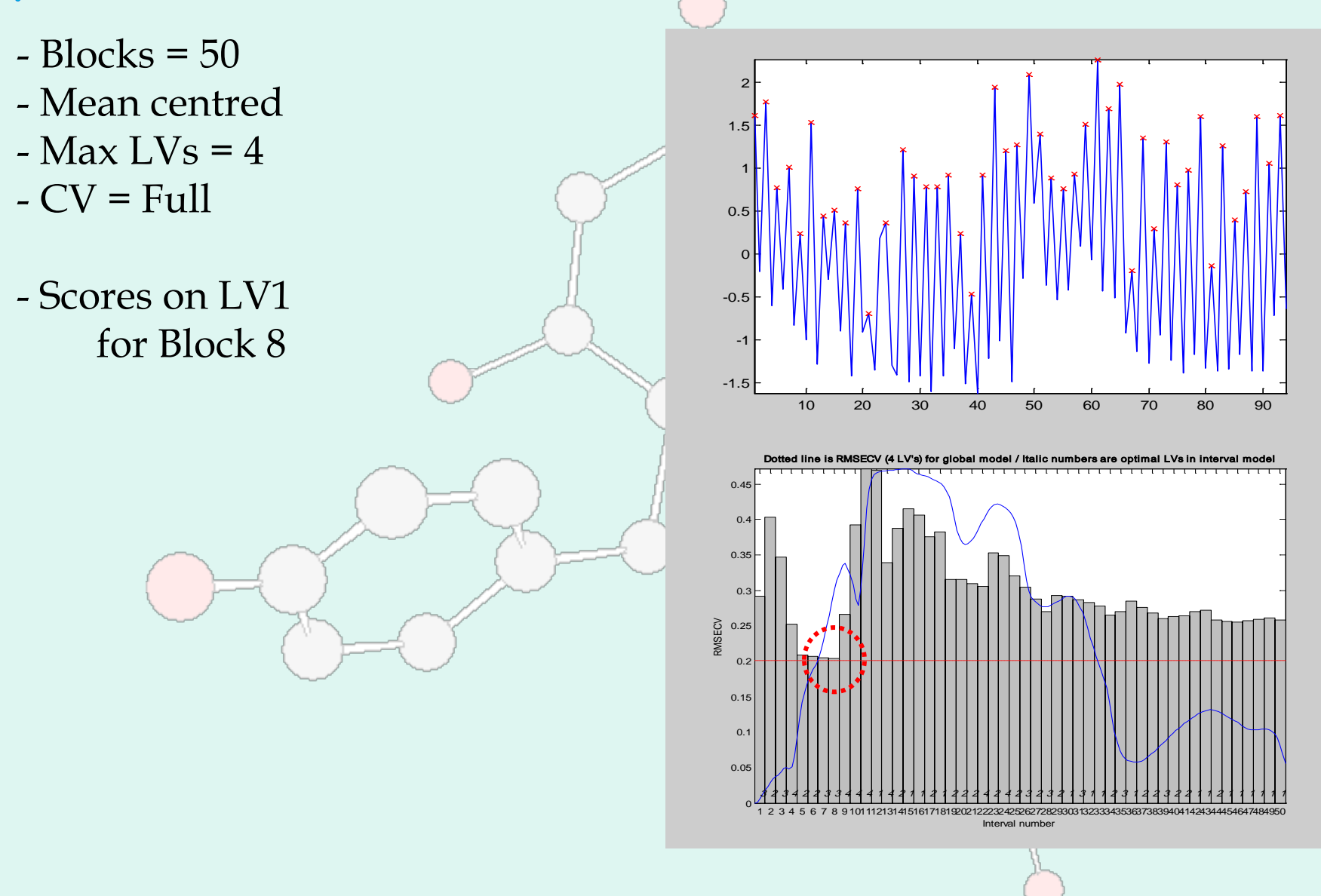

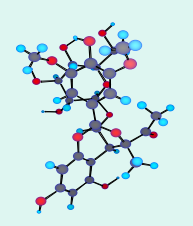

#### Correlation between ComDim Scores and "Variety"

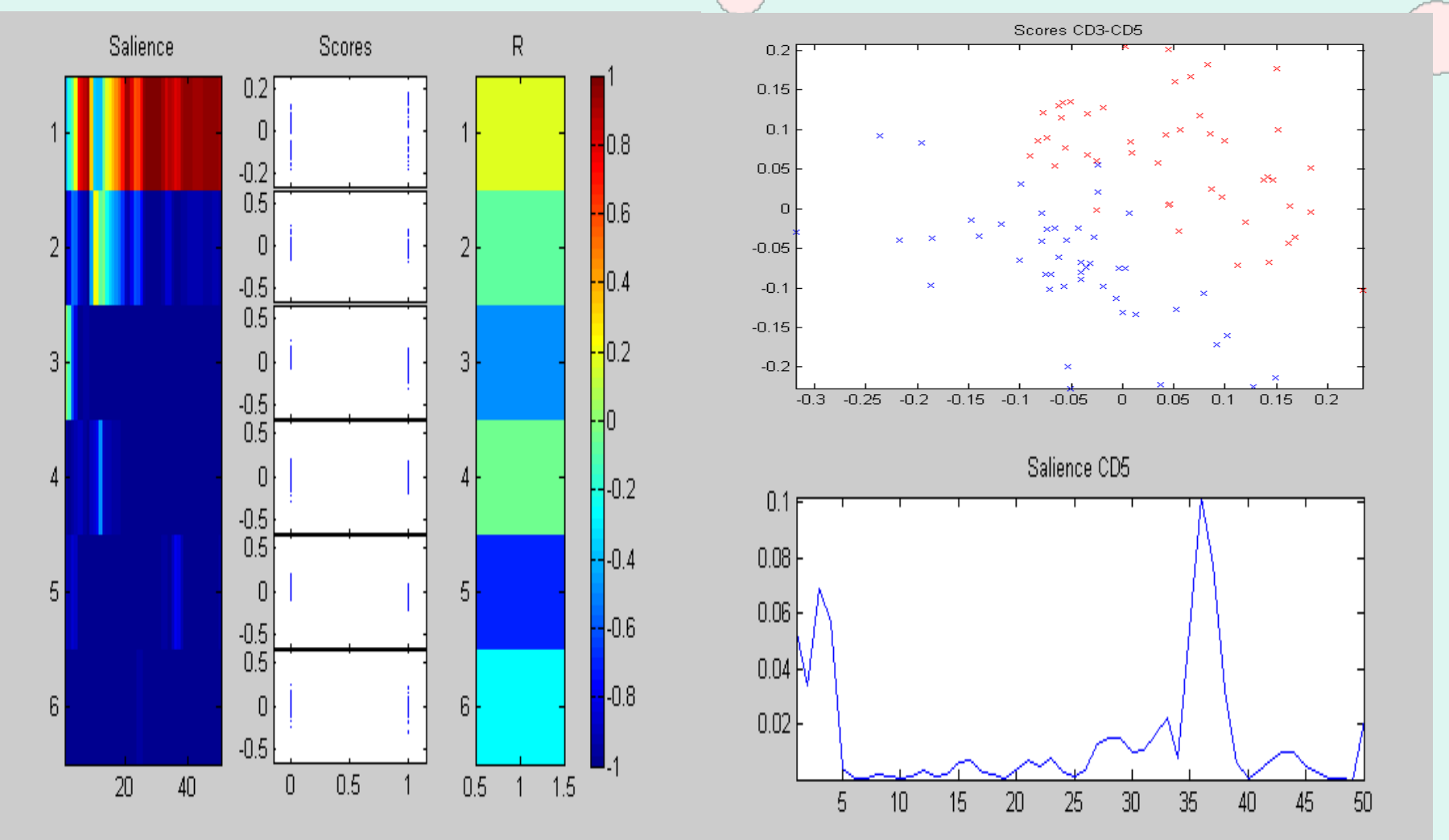

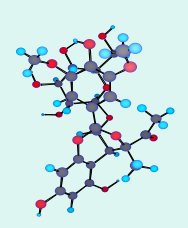

#### Correlation between PLS-ComDim Scores and "Variety"

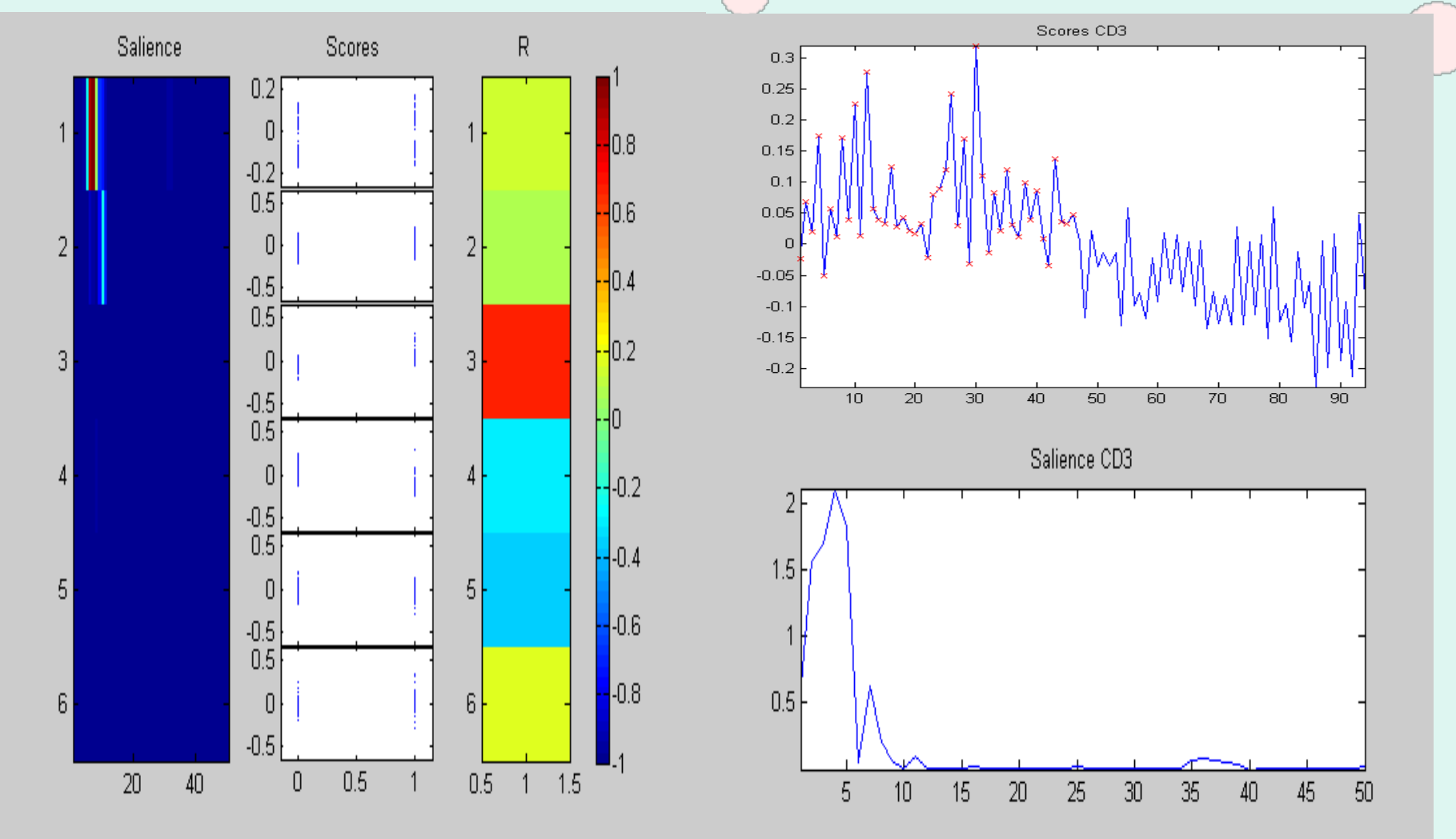

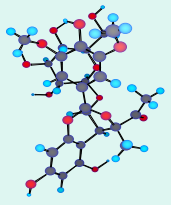

### i-PLS between NIR and "Variety"

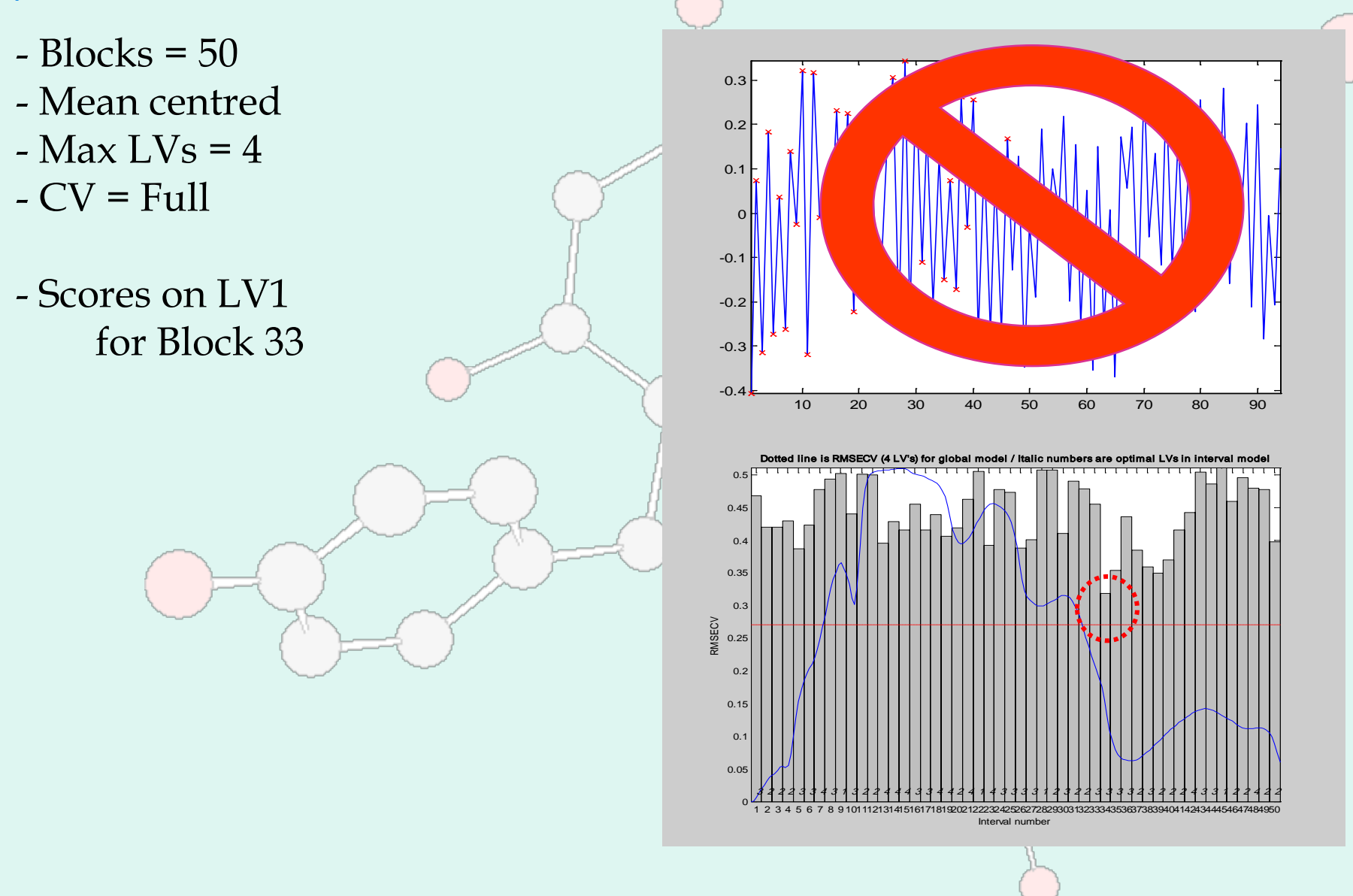

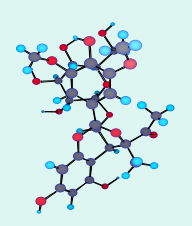

### Correlation between ComDim Scores and "Maturity"

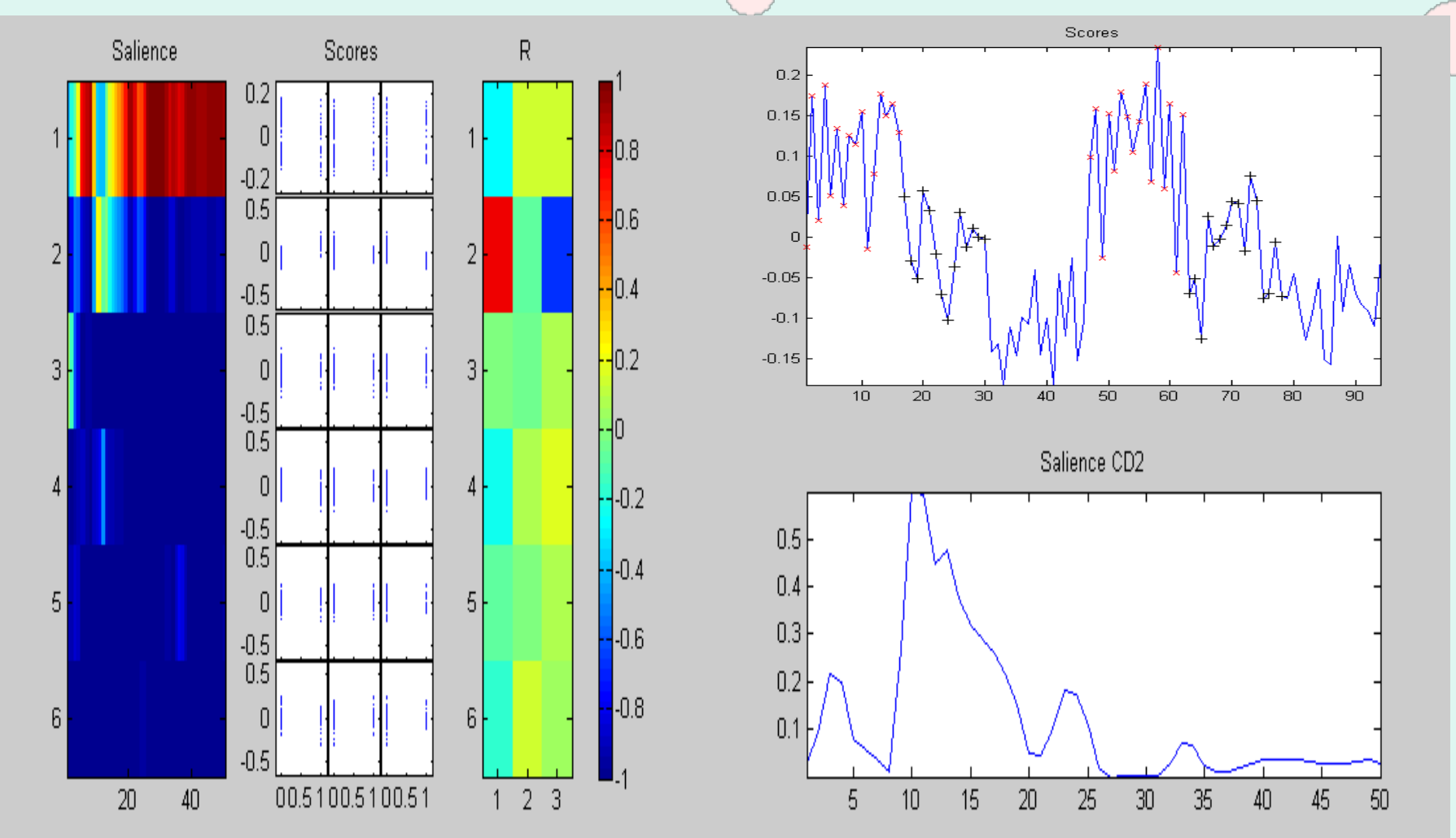

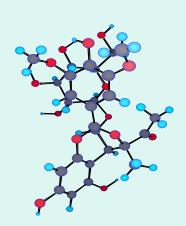

#### Correlation between PLS-ComDim Scores and "Maturity"

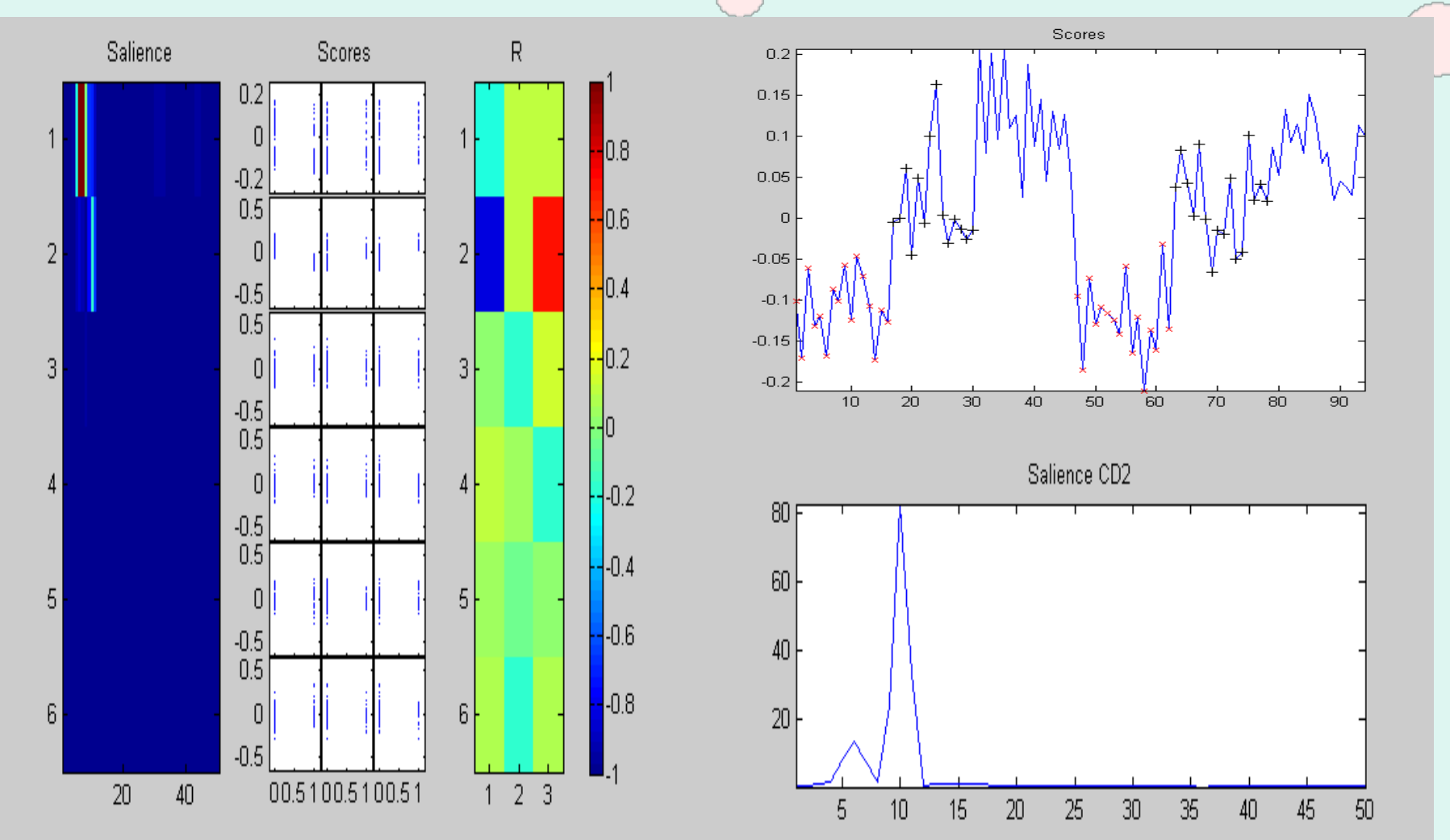

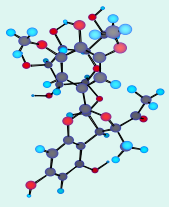

### i-PLS between NIR and "Maturity"

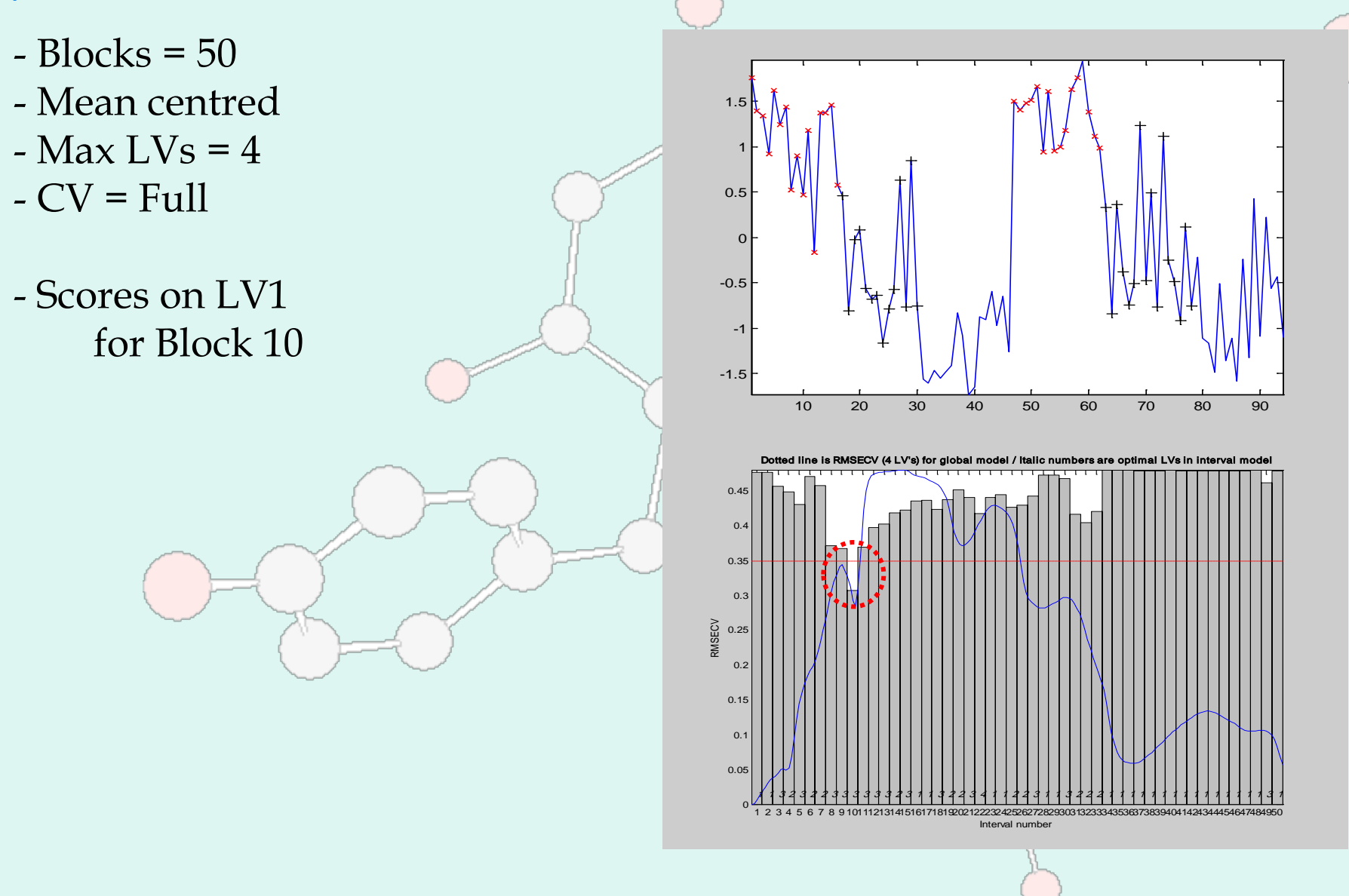

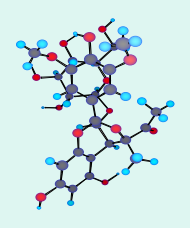

## 3) 2D-Fluorescence on wines

#### **Samples**

- Vintage :
	- 2004, 2005, 2006
- Micro-oxygenation :
	- Yes, No
- Oak chips :
	- Yes, No
- 3 repetitions

#### **Signals**

• 37 $\overline{\text{X}}$  100\*45 points 2D-Fluorescence spectra

#### **Tables**

- 900 blocks of 5 variables
- 6 Common Dimensions

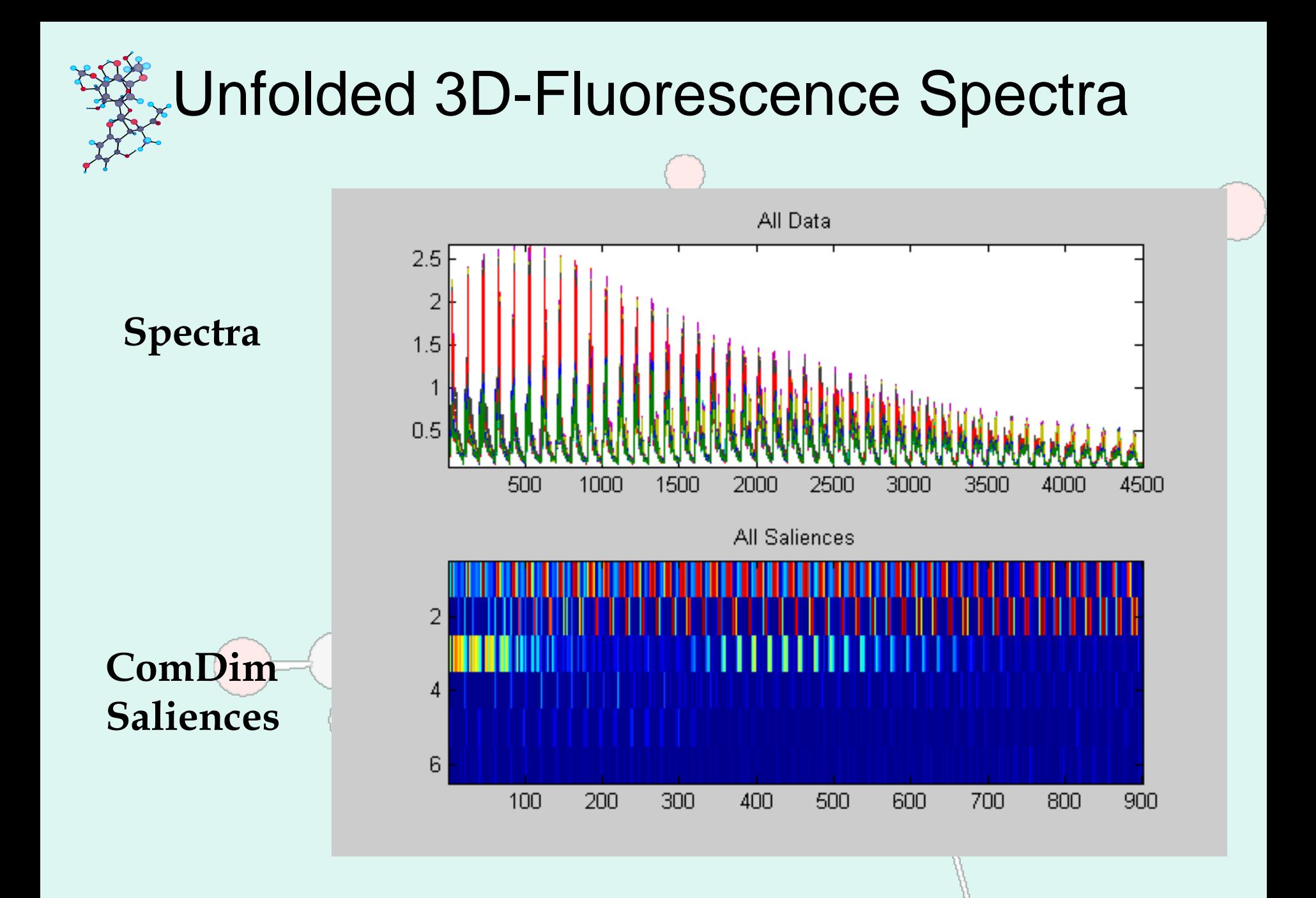

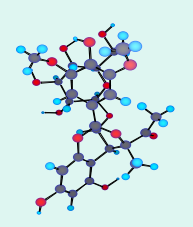

### Correlation between ComDim Scores and "Year"

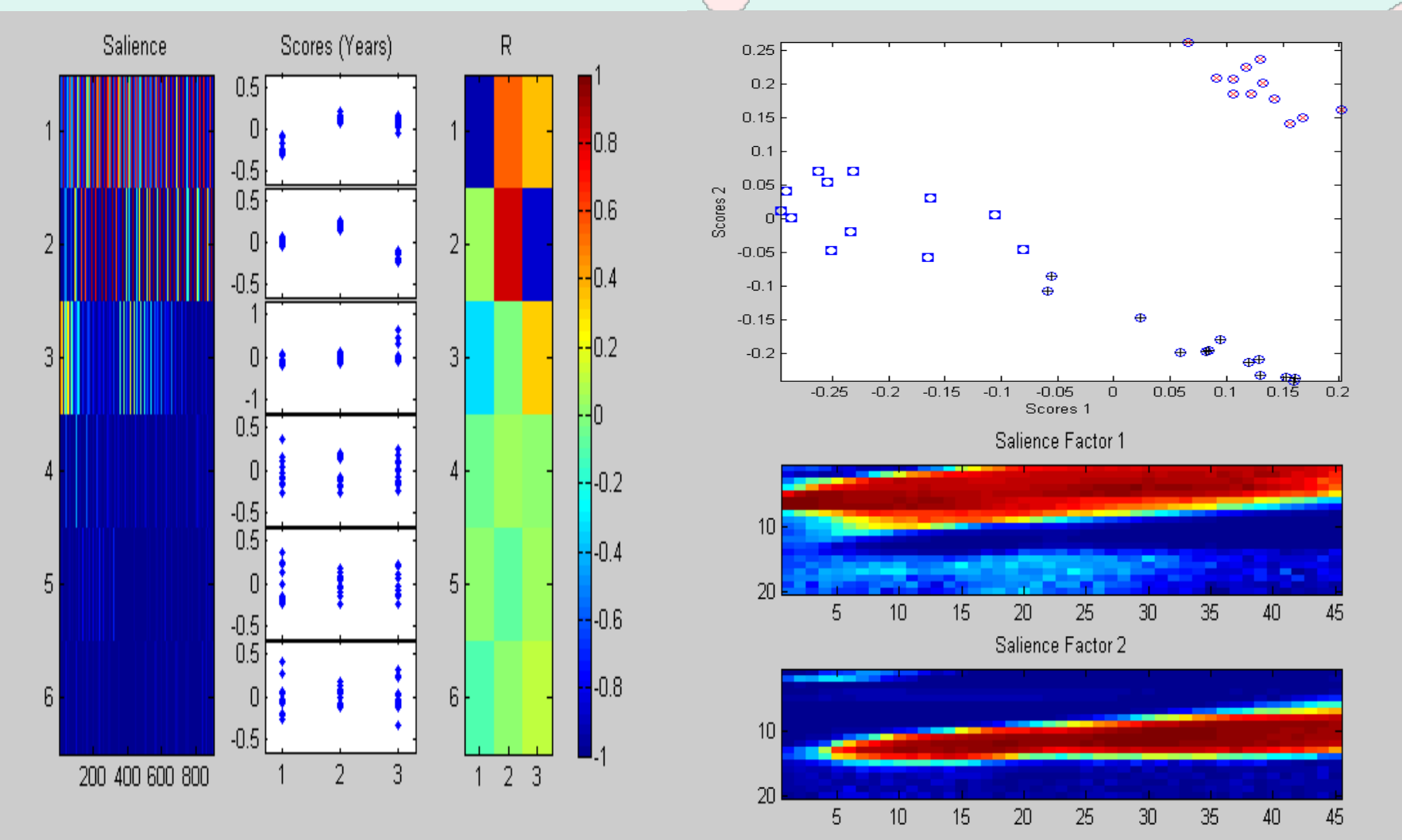

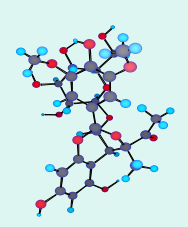

### Correlation between PLS-ComDim Scores and "Year"

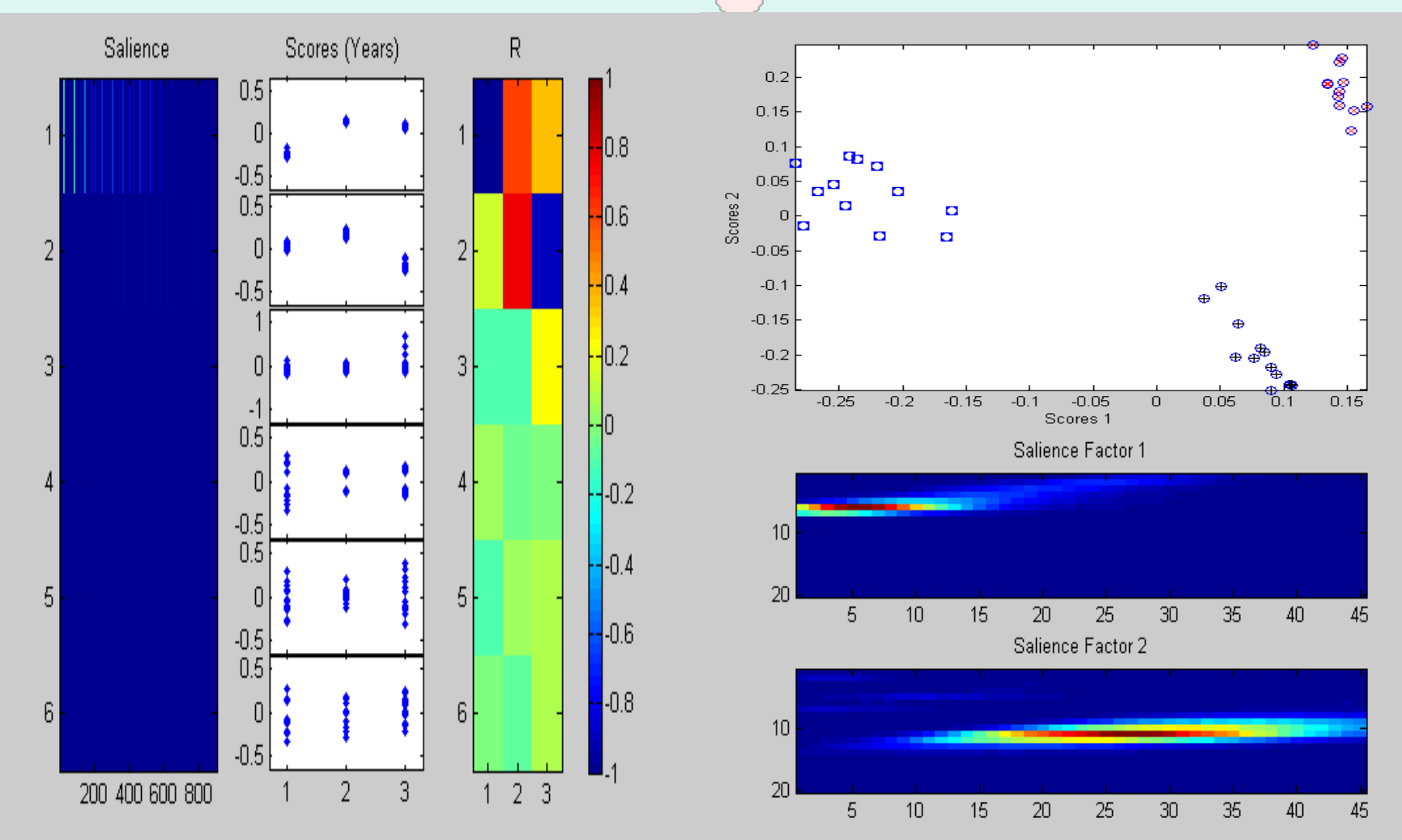

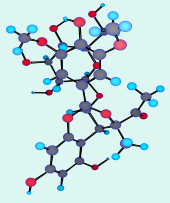

#### i-PLS between NIR and "Year"

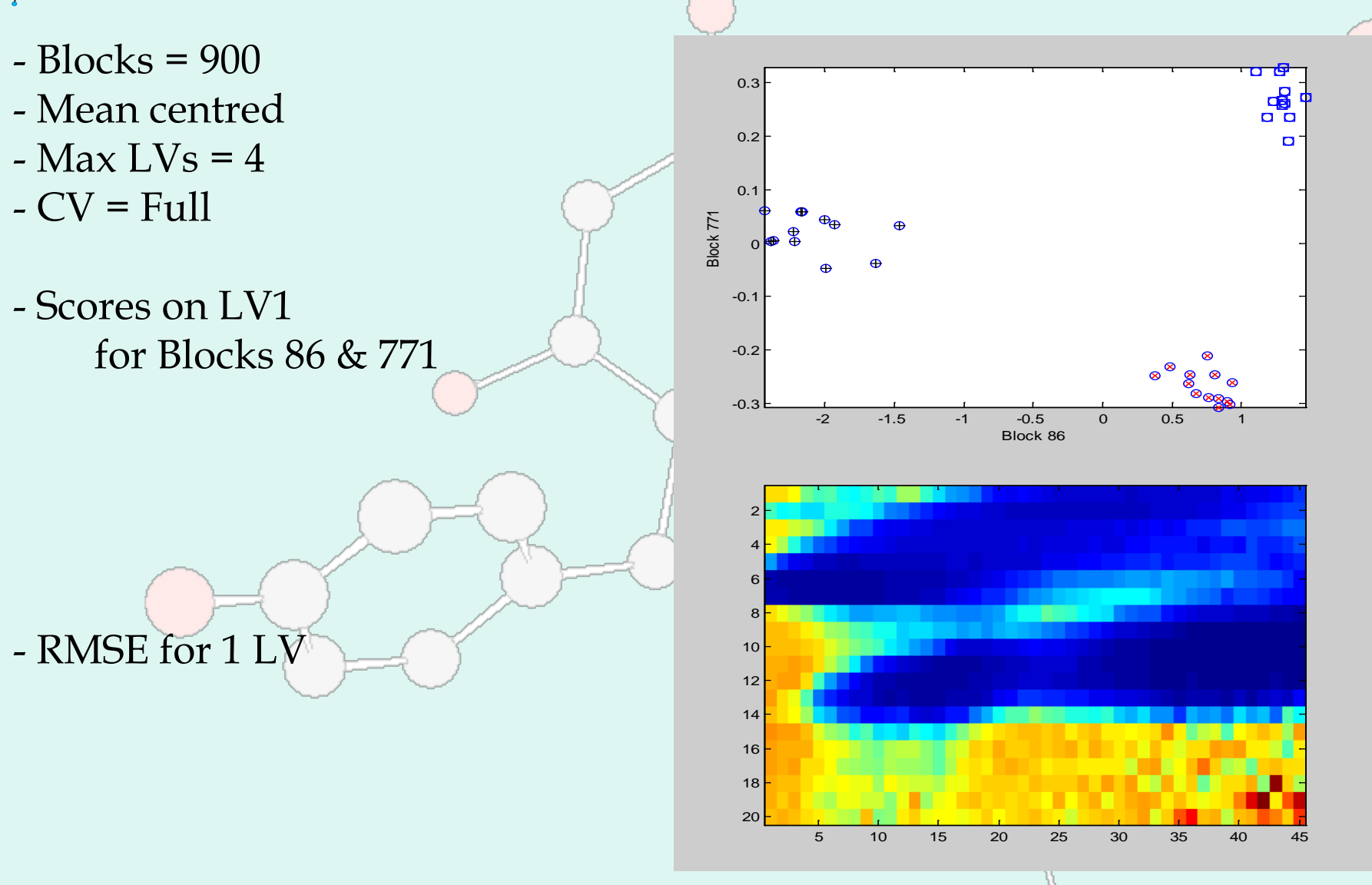

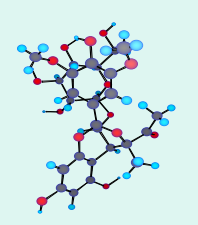

#### Correlation between ComDim Scores and "Oak"

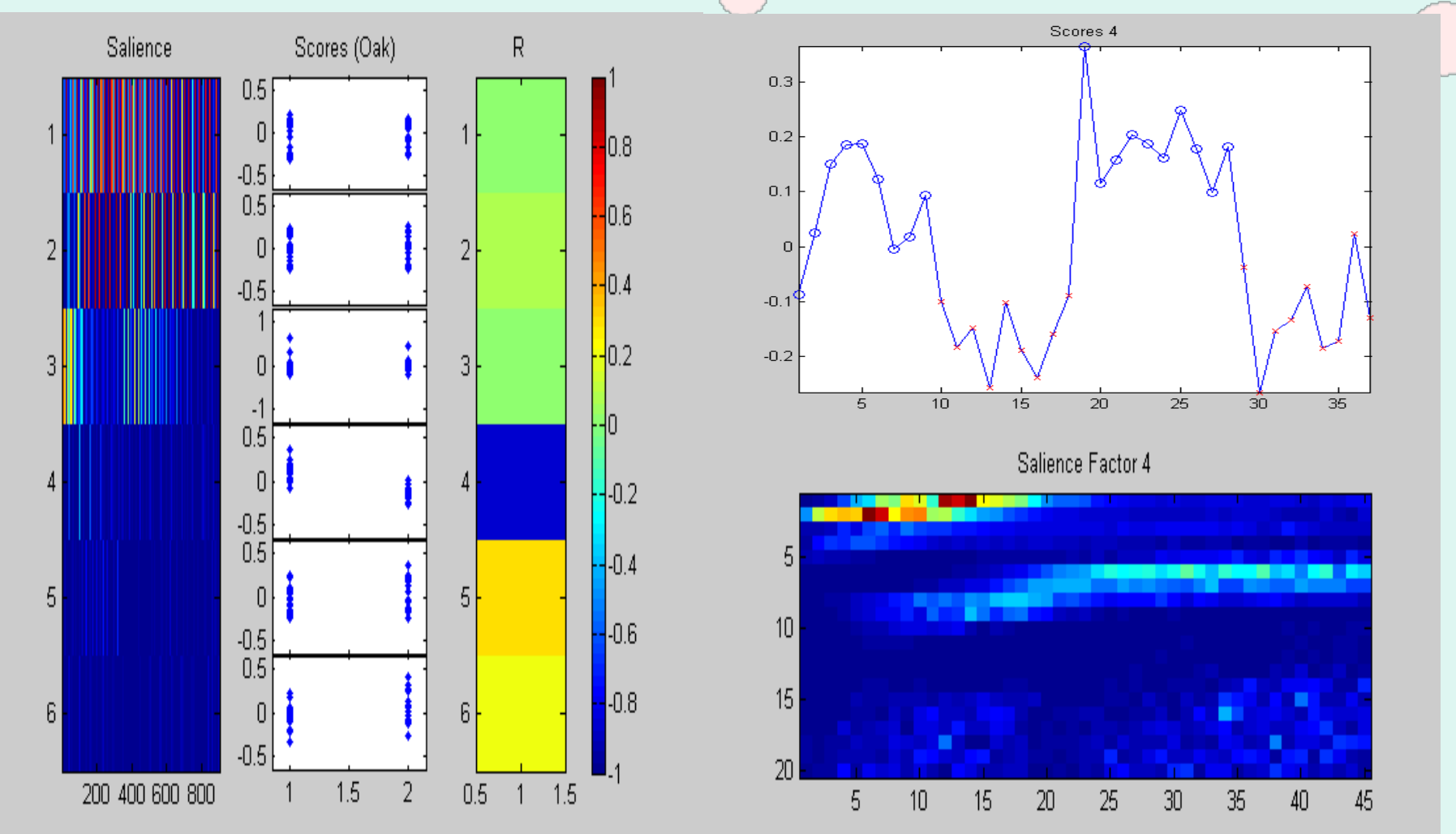

#### Correlation between PLS-ComDim Scores and "Oak"

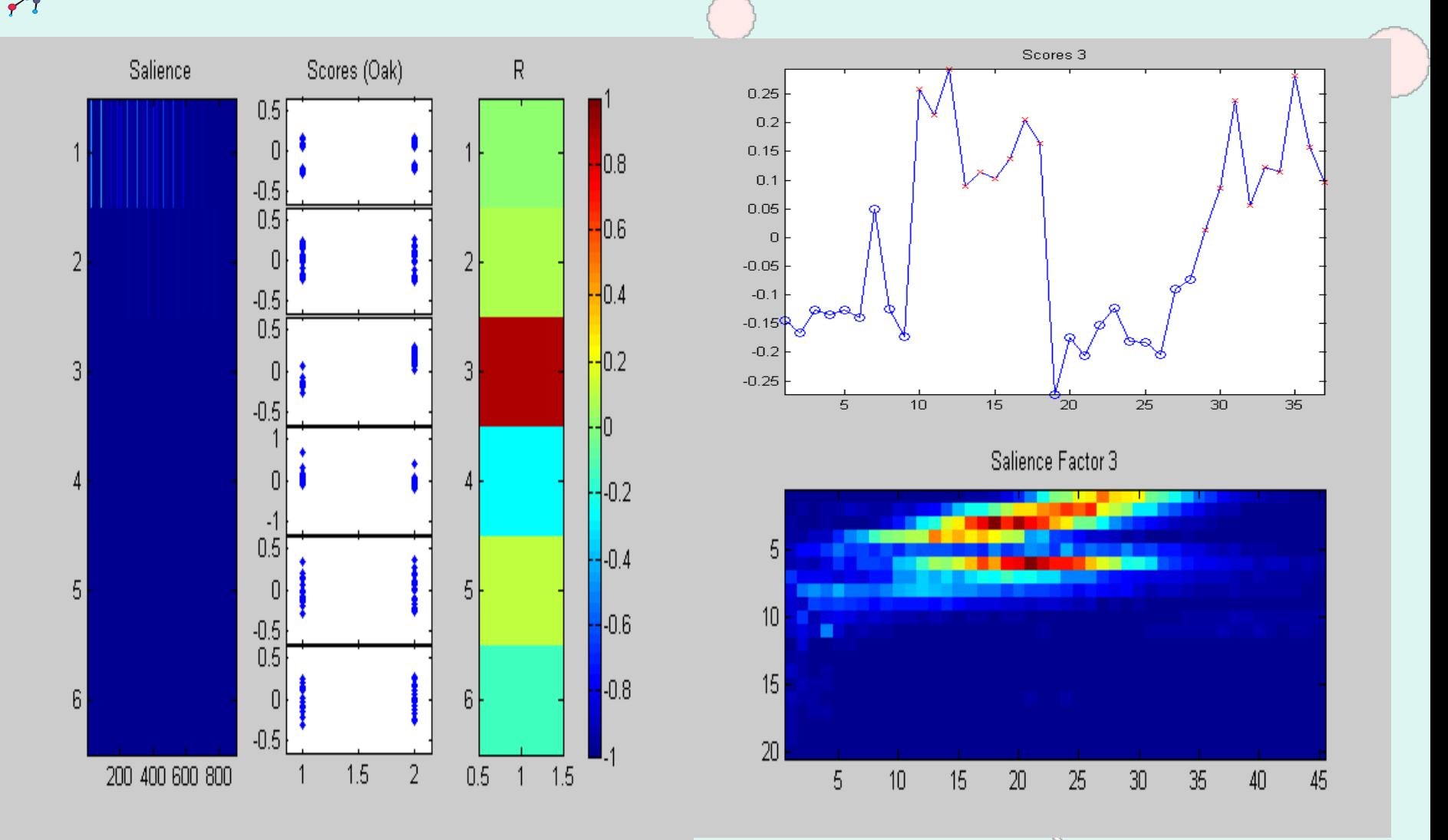

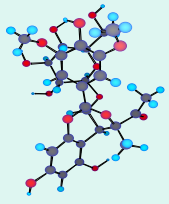

#### i-PLS between NIR and "Oak"

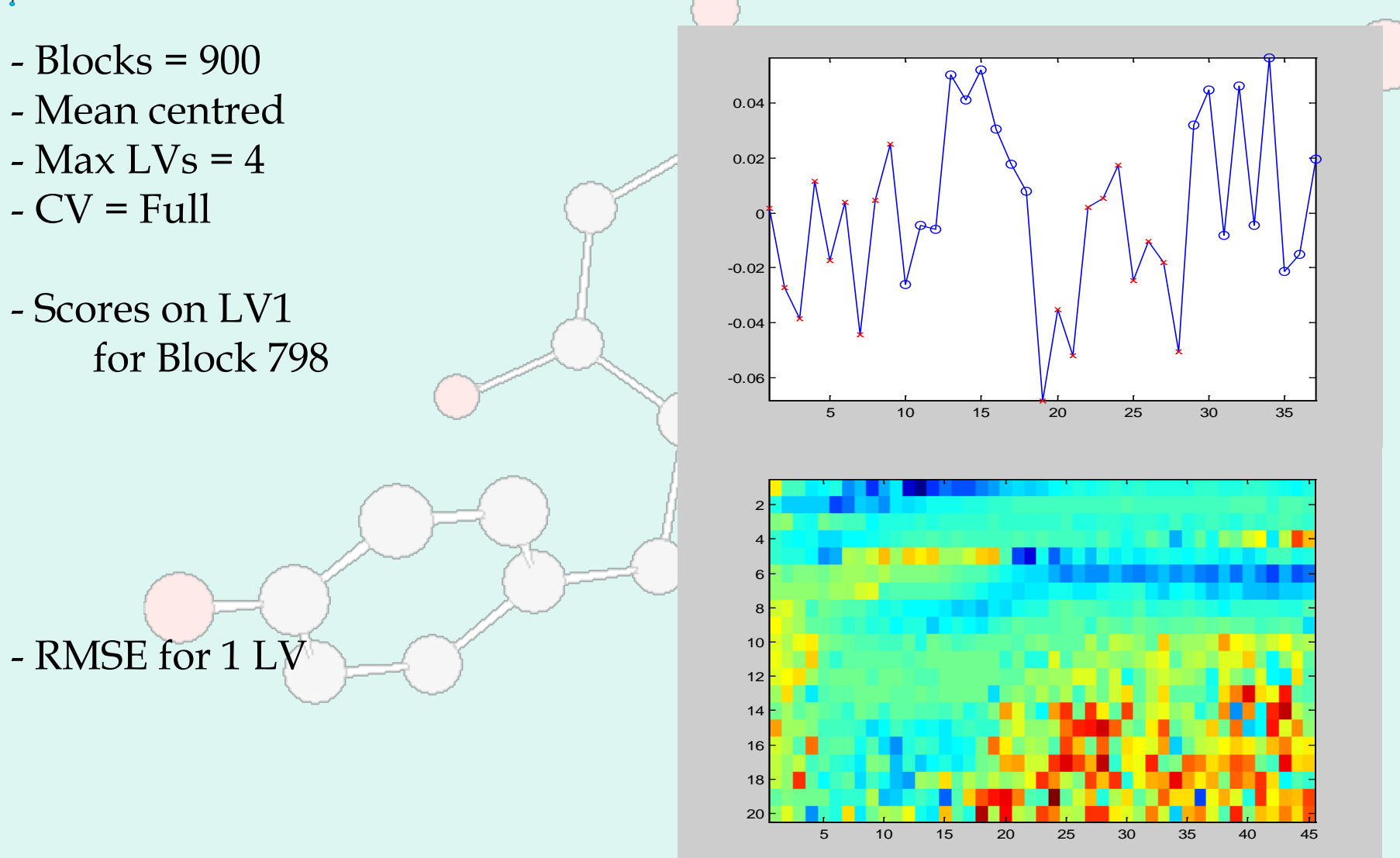

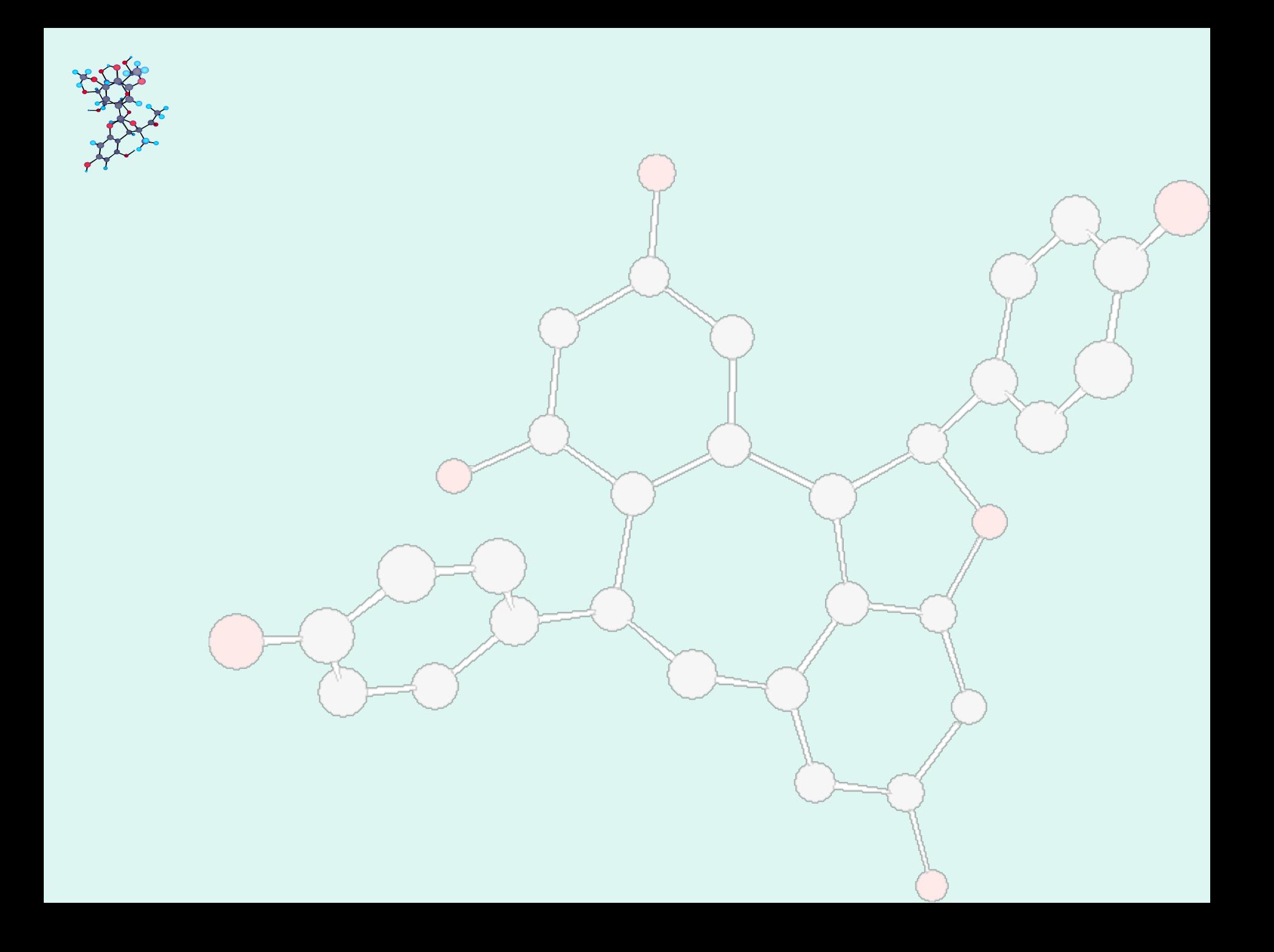

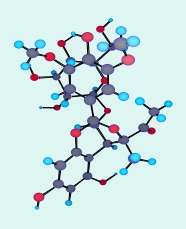

#### **First African-European Conference on Chemometrics**

#### Mining School of Rabat

#### Morocco, 20<sup>th</sup> to 24<sup>th</sup> of September 2010

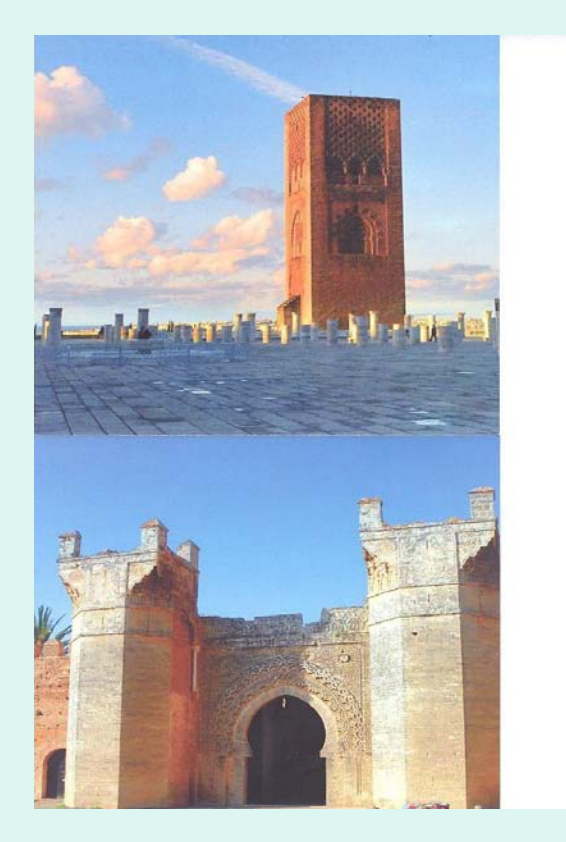

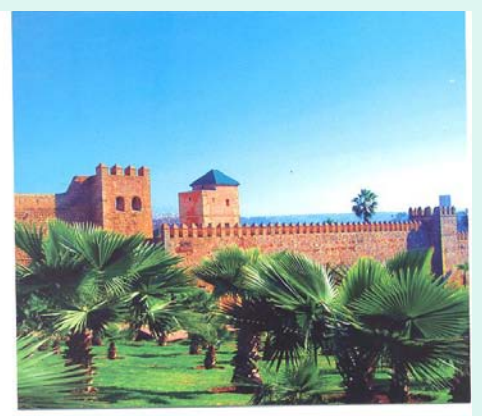

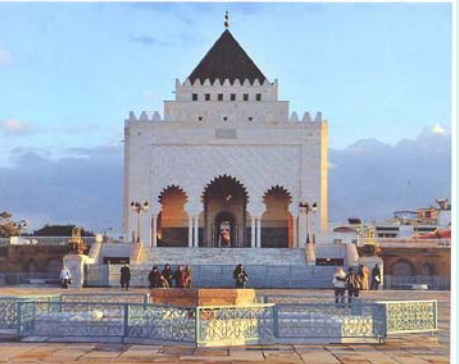

[www.afrodata.org](http://www.afrodata.org/)